# UNIVERSIDAD NACIONAL DE CÓRDOBA FACULTAD DE CIENCIAS EXACTAS, FÍSICAS Y NATURALES

# **CAPITULO 6**  ESTUDIO HIDROLÓGICO

**PROYECTO DE DRENAJE Y VIALIDAD PARA EL LOTEO**  "ALTO MOLVENTO''

# **CAPÍTULO 6: ESTUDIO HIDROLÓGICO**

#### **6.1 GENERALIDADES**

El principal objetivo del Estudio Hidrológico es definir los escurrimientos producidos dentro de las cuencas en las cuales se encuentra inmerso el loteo en cuestión. Según lo visto anteriormente, la ejecución del mismo implica un aumento del grado de impermeabilización del suelo y que por consiguiente provoca un incremento del volumen de escurrimientos a la salida de la cuenca, hecho que deberá ser controlado, para evitar inconvenientes aguas abajo del loteo. Dichos volúmenes serán determinados en función de los caudales que les darán lugar. Estos, provienen de la modelación de dos escenarios o situaciones, que se explican a continuación:

- Por un lado, se modelará el Escenario Actual, que contempla el terreno en estado natural sin la ejecución del proyecto.
- Por el otro, se modelará el Escenario Futuro, obtenido a partir de la consolidación del emprendimiento, en un terreno que sin dudas pasará a estar antropizado.

De la comparación de estas dos situaciones anteriormente expuestas, surgen así los incrementos en los caudales entre ambos escenarios; incrementos a partir de los cuales se determinará la necesidad de ejecutar las medidas estructurales pertinentes para mitigar las consecuencias que los excesos hídricos puedan provocar, aguas abajo, contra terceros.

#### **6.2 DELIMITACIÓN DE LAS CUENCAS DE APORTE**

El primer paso del Estudio Hidrológico consistió en la delimitación de la Cuenca Hidrográfica. Podemos definir ésta como la zona de la superficie terrestre definida topográficamente en donde las gotas de lluvia que caen sobre ella tienden a ser drenadas, por uno o varios cursos de aguas interconectados entre sí, hacia un punto único de salida.

Para ello, fueron creadas curvas de nivel a partir de los datos del SRTM (Shuttle Radar Topography Mission). La Misión Topográfica Suttle Radar (traducción al español) es un proyecto internacional llevado a cabo ente la Agencia Nacional de Inteligencia-Geoespacial (NGA), y la Administración Nacional de la Aeronaútica y del Espacio (NASA). El principal objetivo de esta es obtener un modelo digital de elevación de la zona del globo terráqueo entre 56° Sur a 60° Norte, de modo que genere una completa base de mapas topográficos digitales de alta resolución del Planeta Tierra. El SRTM consiste en un sistema de radar especialmente modificado que voló a bordo del transbordador espacial Endeavour durante los 11 días de la misión STS-99 durante febrero de 2000. Para adquirir los datos de elevación topográfica estereoscópica, llevaba dos reflectores de antenas de radar.

#### [En la](#page-2-0)

[Figura](#page-2-0) 6.1 se pueden observar para el escenario natural (actual) las diferentes subcuencas delimitadas en color rojo. En función de esto, y por estar el emprendimiento enmarcado en los faldeos occidentales de las Sierras Chicas, se determinó que el loteo recibe aportes de excedentes pluviales externos. En la imagen también se puede observar en trazo azul, la red de escurrimientos que presenta cada una de las cuencas.

<span id="page-2-0"></span>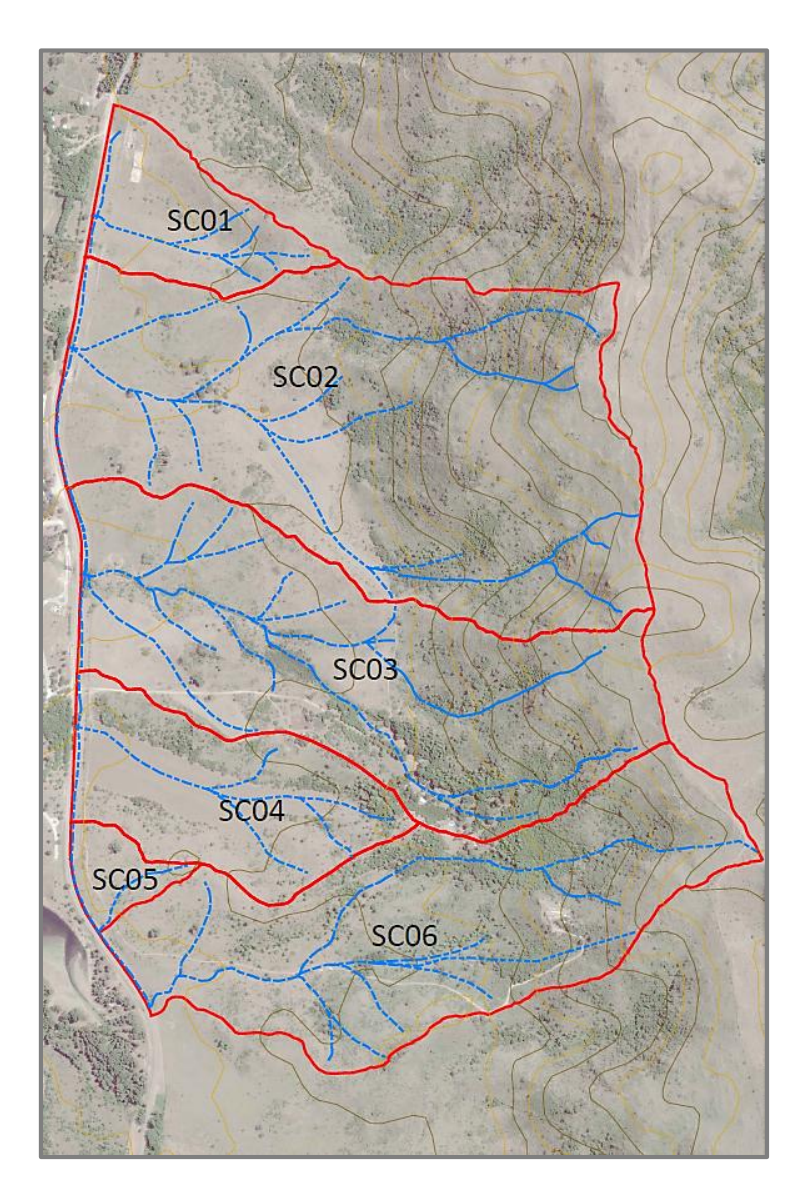

Figura 6.1. Cuencas de Aporte. Situación Actual

El desarrollo del emprendimiento provoca modificaciones en los escurrimientos naturales del área de estudio. Como consecuencia, la configuración de las cuencas del escenario actual sufre modificaciones y resulta necesario el trazado de los nuevos límites de estas, que configuraran el escenario futuro. Para dicha demarcación se utilizó el relevamiento topográfico de área de estudio, teniendo en cuenta, además, el diseño altimétrico de las calles internas del predio. Estas conducirán los escurrimientos y por lo tanto facilitarán la determinación de los límites de las nuevas cuencas.

En la [Figura 6.2](#page-3-0) se muestran las cuencas futuras. Allí se puede ver si se compara con las cuencas de la situación actual como algunas aumentaron su tamaño, mientras que otras se disminuyeron en función de la vialidad.

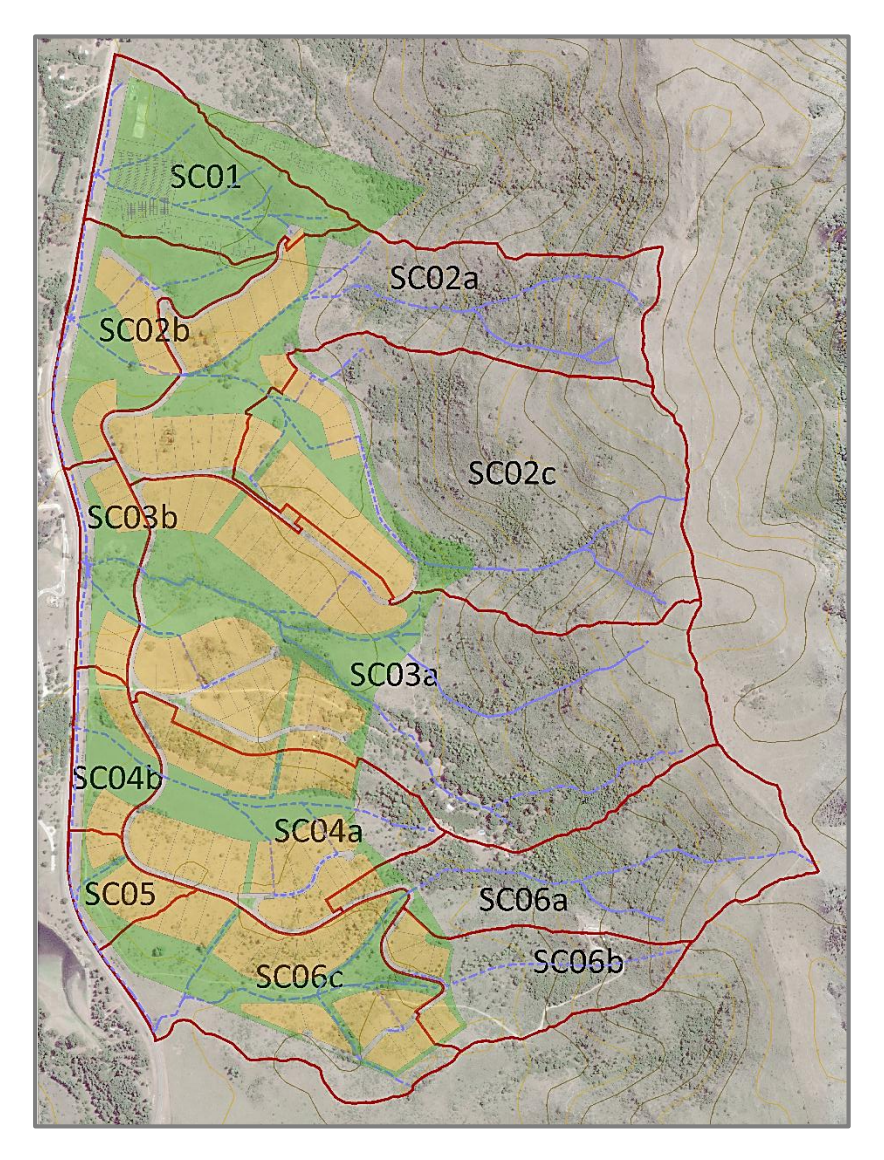

Figura 6.2. Cuencas de Aporte. Situación Futura

## <span id="page-3-0"></span>**6.3 DETERMINACIÓN DE LOS PARÁMETROS FÍSICOS DE LAS CUENCAS HIDROGRÁFICAS.**

Para los efectos de la hidrología es necesario tener en cuenta, además del concepto fundamental del ciclo hidrológico, al estudio de la región donde este sucede. El ciclo hidrológico, visto a nivel de un área específica, se puede esquematizar como un estímulo, constituido principalmente por la precipitación. Ante este estimulo el área de estudio responde mediante el escurrimiento o caudal en su salida. Entre el estímulo y la respuesta ocurren varios fenómenos que condicionan la relación entre uno y otra, y que están controlados por las características geomorfológicas de esta área y su cobertura vegetal, las cuales pueden clasificarse en dos tipos:

Las que condicionan el volumen de escurrimiento (área y tipo de suelo).

 Las que determinan la velocidad de respuesta (pendiente, cursos de agua, cubierta, etc.)

# **6.3.1 Área de Drenaje**

El área de una cuenca es un parámetro fundamental dentro de un estudio hidrológico, que condiciona el volumen de escurrimiento pluvial y se define como la superficie plana o en proyección horizontal donde sus límites están representados por la línea de divisoria de aguas, es decir la línea que une los puntos de mayor nivel topográfico (máxima cota) que separa la cuenca en cuestión de las cuencas vecinas. El área de la cuenca es, de seguro, el parámetro más importante para el estudio, pues existe una relación directa entre la magnitud del área y la magnitud de los volúmenes generados por las precipitaciones en ella.

Dentro de este estudio, se ha determinado que las cuencas de análisis para el área de trabajo son exorreicas, característica que se define como aquellas cuencas donde el punto de salida se encuentra en los límites de la misma.

# **6.3.2 Pendiente del Cauce Principal**

Antes de ahondar en cómo se determina la pendiente, es importante destacar que se define como Cauce Principal de la Cuenca Hidrográfica a aquel que pasa por el Punto de salida de la misma y el cual recibe el aporte de otros cauces, de menor envergadura y que son denominados tributarios y a mayor cantidad de estos, más rápida será su respuesta.

De esta forma la pendiente del cauce principal es otro parámetro fundamental y, dado que la misma no es constante a lo largo de él, se calcula la pendiente media. Existen varios métodos para la determinación de la misma, aunque no todos presentan el mismo grado de exactitud. Para el presente estudio se optó por utilizar el de mayor simpleza, dado que satisface la precisión que el mismo requiere. El método define a la pendiente media como el cociente que resulta de dividir el desnivel existente entre los puntos extremos del cauce y la longitud del mismo, medida en planta.

$$
S = \frac{\Delta H}{L} \tag{1}
$$

Donde S es la pendiente media del cauce principal  $[m/m]$ ; ΔH es el desnivel entre los extremos del cauce principal  $[m]$  y  $L$  la longitud en planta del cauce principal  $[m]$ .

## **6.3.3 Longitud de la Cuenca**

La longitud de la cuenca queda definida como la distancia horizontal, medida a lo largo del cauce principal, entre el punto de salida de la cuenca y el límite definido para la cuenca. Dado que en general el cauce principal no se extiende hasta el límite de la cuenca, es necesario suponer un trazado desde la cabecera del cauce hasta el límite de la cuenca, siguiendo el camino más probable para el recorrido del agua precipitada. La Longitud del Cauce (Lc) queda definida por la longitud del cauce principal, desde el punto de salida hasta su cabecera.

A continuación, en la [Figura 6.3](#page-5-0) se muestran los parámetros descriptos anteriormente.

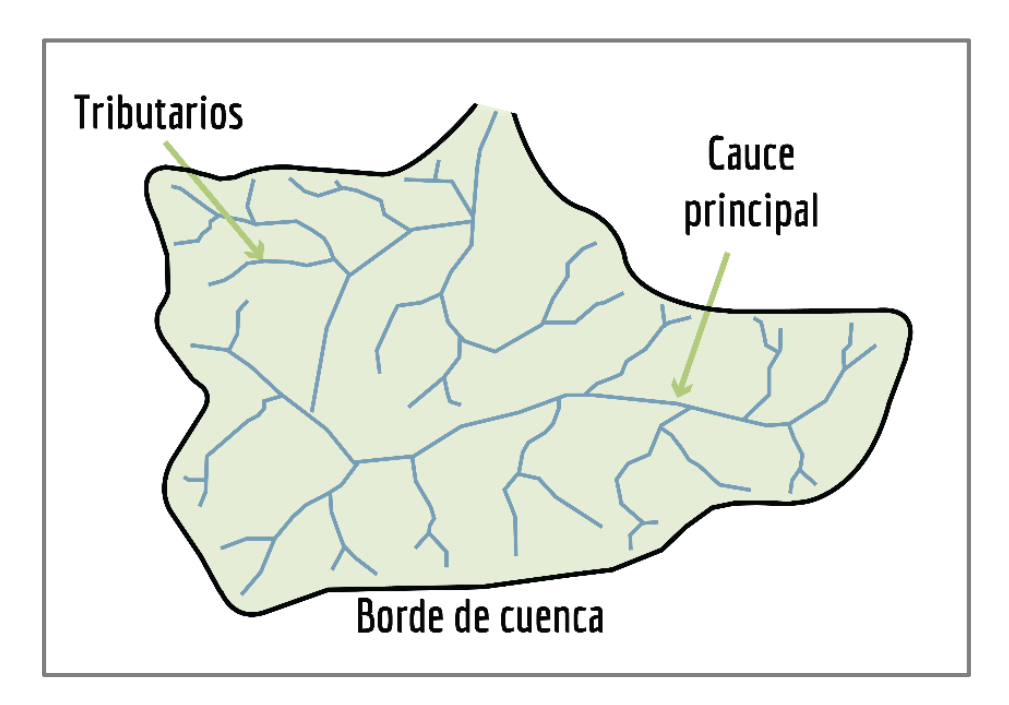

Figura 6.3. Parámetros de una cuenca

<span id="page-5-1"></span><span id="page-5-0"></span>En el presente estudio, fueron determinados los parámetros anteriormente expuestos para cada una de las cuencas de aporte delimitadas, los cuales se resumen en la [Tabla 6.1.](#page-5-1)

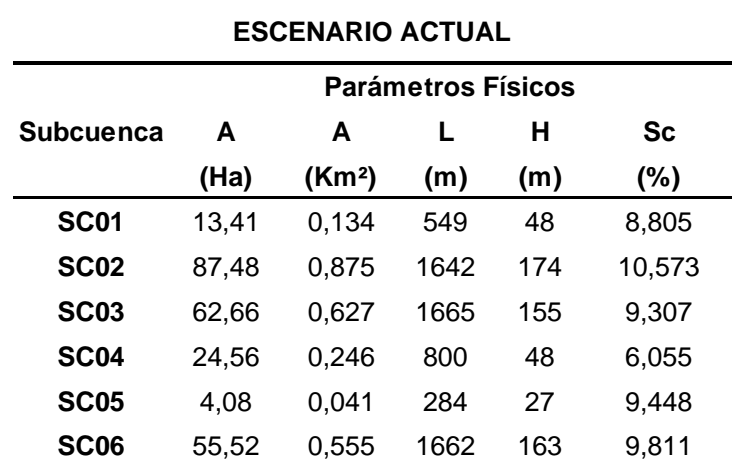

Tabla 6.1. Parámetros Físicos de las Subcuencas

# **6.4 TORMENTA DE DISEÑO**

La tormenta de diseño es la secuencia de precipitaciones capaz de provocar la crecida de diseño en la cuenca estudiada y la se define para ser utilizada en el diseño de un Sistema Hidrológico. Para su determinación se debe definir la duración de la lluvia, la lámina total

precipitada, su distribución temporal y espacial, y la porción de dicha lámina que efectivamente contribuye a la generación de escorrentías.

Usualmente la tormenta de diseño conforma la entrada al sistema, y los caudales resultantes a través de éste se calculan utilizando procedimientos de lluvia-escorrentía y tránsito de caudales. Una tormenta de diseño puede definirse mediante un valor de profundidad de precipitación en un punto, mediante un hietograma de diseño que especifique la distribución temporal de la precipitación durante una tormenta. Las tormentas de diseño pueden basarse en información histórica de precipitación de una zona o pueden construirse utilizando las características generales de la precipitación en regiones adyacentes.

La Provincia de Córdoba cuenta actualmente con importantes estudios sobre tormentas de diseño realizados por el Instituto Nacional del Agua – Centro de la región Semiárida (INA – CRSA), el cual elaboró un trabajo denominado "Regionalización de Precipitaciones Máximas para la Provincia de Córdoba" (Caamaño Nelly, 1993), a partir de los registros de 141 estaciones pluviométricas y 7 pluviográficas en toda la provincia, quedando así definidas 7 zonas:

- Zona Noroeste (Villa Dolores)
- $\checkmark$  Zona Sierras (La Suela)
- Zona Centro (Córdoba Observatorio)
- $\checkmark$  Zona Noreste (Ceres, Provincia de Santa Fe)
- $\checkmark$  Zona Suroeste (Rio Cuarto)
- $\checkmark$  Zona Este (Marcos Juarez)
- $\checkmark$  Zona Sur (Laboulaye)

A partir de este análisis proporcionado por el CRSA, el área de estudio queda comprendida en la Zona Sierras, la cual tiene como pluviógrafo base la estación "La Suela" y será empleado verificando todas las condiciones de aplicabilidad establecidas por el CRSA que se exponen a continuación:

- a. La distancia entre la región de análisis y la estación no debe superar los 150 Km;
- b. La diferencia de lluvia media anual entre ambas zonas no supere los 100 mm;
- c. La diferencia de cota sea inferior a 200 m;
- d. Las características fisiográficas deben ser similares;
- e. En la distancia mencionada en a) no se atraviese ningún cordón montañoso

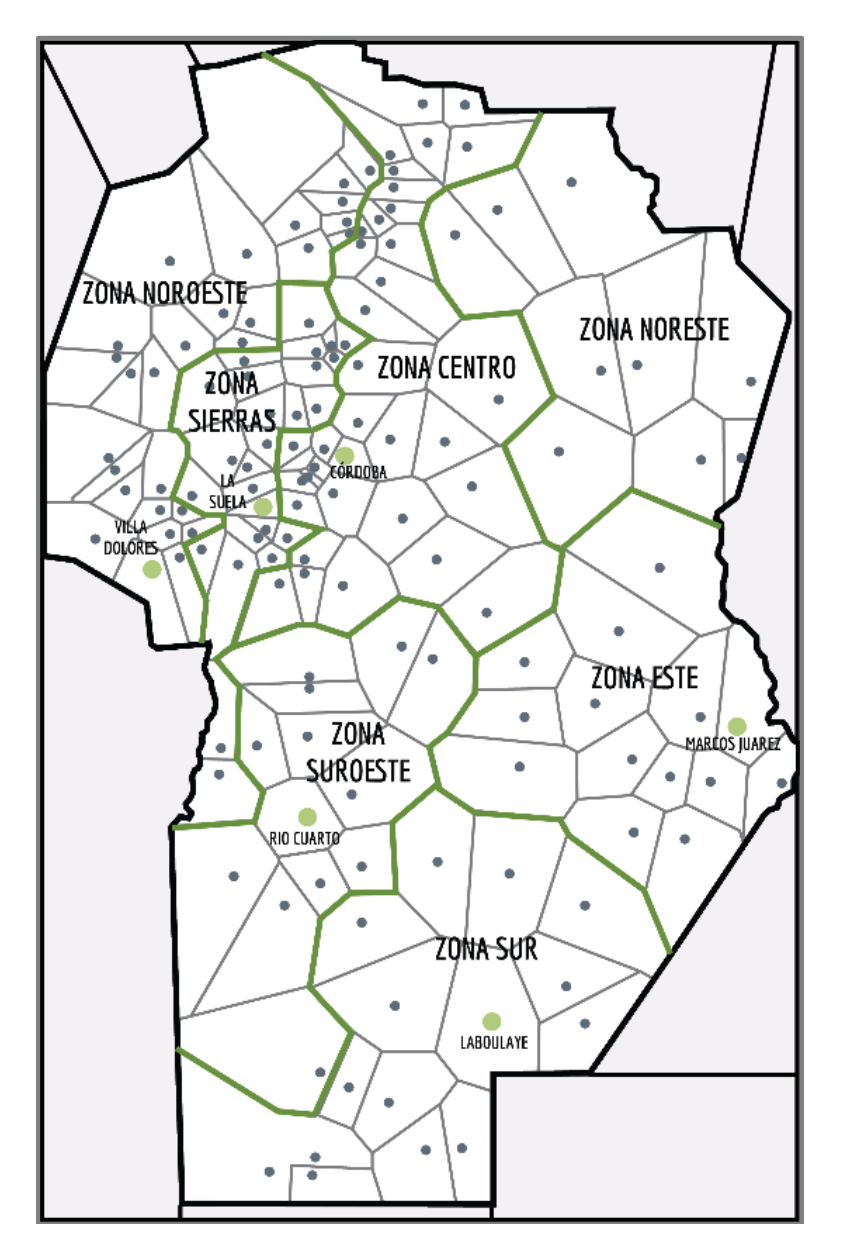

Figura 6.4. Regiones pluviográficas de las Provincia de Córdoba

## **6.4.1 Periodo de Retorno (TR)**

El Periodo de Retorno se define como el intervalo de recurrencia, al lapso promedio en años entre la ocurrencia de un evento igual o mayor a una magnitud dada. Este periodo se considera como el inverso de la probabilidad, del m-ésimo evento de los n registros.

Es uno de los parámetros más significativos a ser tomado en cuenta en el momento de dimensionar una obra hidráulica.

Pueden adoptarse diferentes valores según las funciones a las cuales deben servir, como por ejemplo las funciones básicas y complementarias para un sistema de drenaje. Cabe aclarar que la función básica garantiza la protección de las personas y las propiedades frente a un evento meteorológico; mientras que la función complementaria contempla el desarrollo normal de la vida diaria de las personas. En función de dichas definiciones la

Subsecretaría de Recursos Hídricos de la Provincia de Córdoba recomienda adoptar valores de 100 años de recurrencia para la función básica, mientras que para la complementaria la recurrencia es función del uso de la tierra y el tipo de vía terrestre, lo cual para lotes con uso residencial se recomienda adoptar recurrencias de 5 años y de 10 años respecto si se ubica sobre calles o avenidas respectivamente.

Para el presente estudio se determinaron los caudales y volúmenes para recurrencias de 2, 5, 10, 25 y 100 años, como una manera de evaluar el comportamiento de las cuencas para diferentes periodos de retorno; pero es menester aclarar que para el diseño de las obras proyectadas se utilizan los valores que resultan de períodos de recurrencia de 25 años, mientras que para la verificación los valores que surgen de los 100 años de retorno.

# <span id="page-8-0"></span>**6.4.2 Duración (d)**

La duración de una tormenta de diseño se define como el tiempo que esta tarde en precipitarse sobre la superficie terrestre de la cuenca en estudio. En general se adopta que sea igual o levemente superior al Tiempo de Concentración (Tc) de la cuenca, a los fines de suponer que al punto de control este aportando la totalidad del área de la misma, lo que dará origen a un caudal máximo.

El tiempo que transcurre entre el inicio de la lluvia y el establecimiento del gasto de equilibrio se denomina Tiempo de Concentración, y equivale al tiempo que tarda una gota de lluvia efectiva en pasar del punto más alejado hasta la salida de la cuenca.

Para la estimación del Tc de las cuencas se utilizan varias fórmulas empíricas basadas en las características físicas de las subcuencas (longitud del cauce principal, velocidad del agua, la cual está en función de la pendiente, etc.). Las más utilizadas son: Método Racional Generalizado (MRG), Temez, William, Kirpich, California Coulverts Practice, Giandotti, S.C.S, Ventura -Heron, Brausby-William, Passini, Izzard (1946), Federal Aviation Administration (1970), Ecuaciones de onda cinemática Morgali y Linsley (1965) Aron y Erborge (1973).

En el presente trabajo fueron utilizadas algunas de ellas entre las que se destacan:

 $\checkmark$  Método Racional Generalizado (MRG):

$$
Tc = \frac{60 \times K \times L}{\Delta H^{0,3}} \tag{2}
$$

Donde L es la longitud del cauce principal [m]; ∆H la diferencia de nivel de la cuenca [m] y R la rugosidad relativa del cauce (se sugiere adoptar K próximo a la unidad).

 $\checkmark$  Fórmula de Kirpich (K):

$$
Tc = 0.0195 * \left(\frac{L^3}{\Delta H}\right)^{0.385}
$$
 (3)

Donde L es la longitud del cauce principal [m] y ∆H = diferencia de nivel de la cuenca [m]. Esta fórmula es muy utilizada en cuencas urbanas y para pendientes muy empinadas.

 $\checkmark$  Fórmula de Bransby Williams:

$$
Tc = \frac{58 * L}{A^{0.1} * Sc^{0.2}}
$$
 (4)

Donde L es la longitud del cauce principal [m]; Sc es la pendiente de la cuenca [m/m] y A el área de la cuenca [Ha].

 $\checkmark$  Fórmula de Pilgrim:

$$
Tc = 0.76 \times A^{0.38} \tag{5}
$$

Donde A es el área de la cuenca [Ha]. Fórmula que fue desarrollada para cuencas rurales de redes de escurrimiento déntricas.

Cartas de Velocidad Promedio de la SCS:

$$
Tc = \frac{1}{60} * \sum_{V} \frac{L}{V}
$$
 (6)

Donde L es la longitud del cauce principal [m] y V la velocidad promedio de la onda de crecida [m/s] que puede obtenerse de la [Tabla 6.2](#page-9-0) expuesta a continuación:

<span id="page-9-0"></span>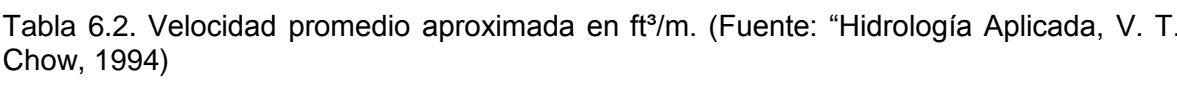

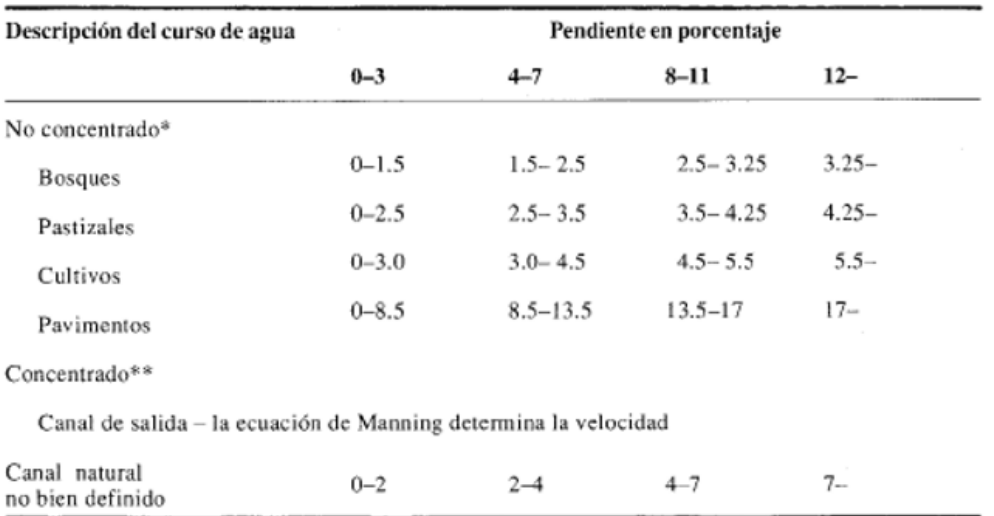

En la [Tabla 6.3](#page-10-0) a continuación se detallan los valores de Tiempos de Concentración calculados con las expresiones anteriormente expuestas para cada una de las cuencas estudiadas. En la misma, se determinó un promedio ponderado en función de la aplicabilidad de las fórmulas al caso de estudio.

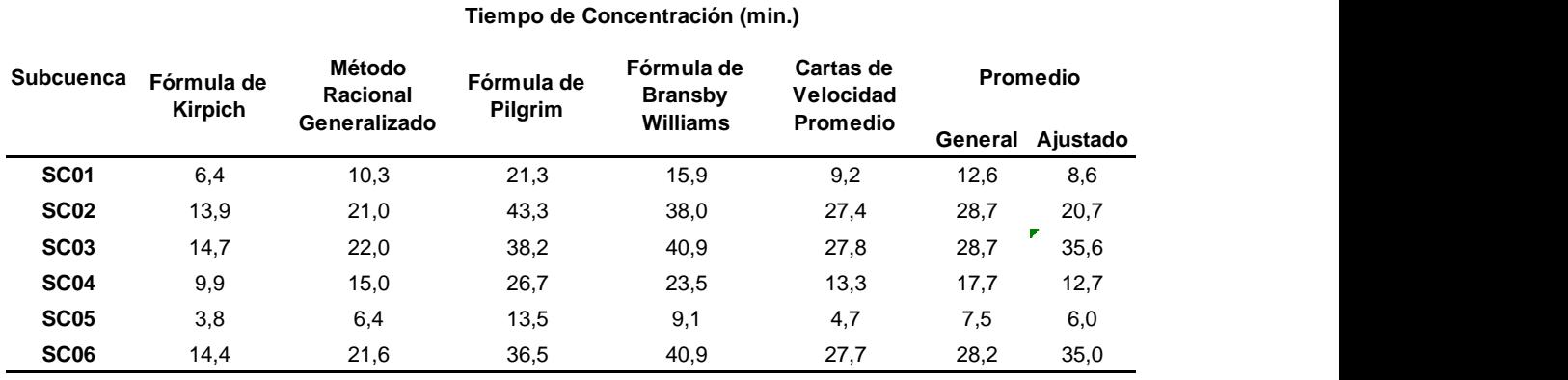

<span id="page-10-0"></span>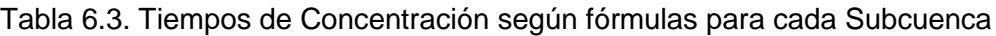

Por otro lado, se determinó el tiempo de retardo de cada cuenca, el cual se obtuvo como:

$$
Tr = 0.60 * Tc \tag{7}
$$

Cabe aclarar que el tiempo de retardo (Tr) es el tiempo que transcurre desde el centro de gravedad del hietograma de precipitaciones al centro de gravedad del hidrograma de caudales. Es decir, es el tiempo a partir del cual la lluvia considerada comienza a generar escurrimiento superficial. En l[a Tabla 6.4](#page-10-1) podemos observar a modo de resumen los valores de Tc y Tr determinados para cada cuenca estudiada.

<span id="page-10-1"></span>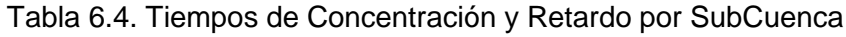

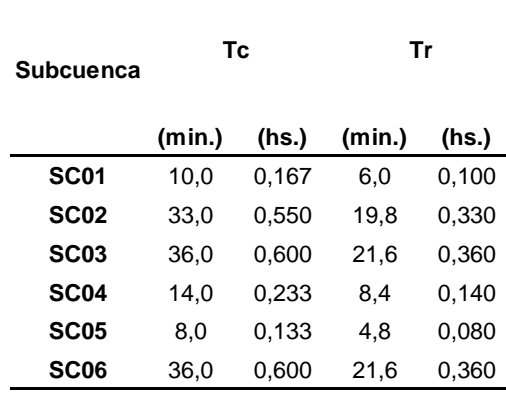

Para el proyecto en cuestión la duración de la lluvia de diseño se adoptó en 60 minutos, debido a que es la que mayores caudales picos generaba a la salida del sistema y es de probabilidad de ocurrencia elevada. Sin embargo, fueron analizadas otras duraciones de tormenta (30, 120 y 180 minutos) a los efectos de evaluar el comportamiento ante otros escenarios meteorológicos.

# **6.4.3 Lámina Total Precipitada**

Para obtener la lámina de agua precipitada fueron utilizadas las Curvas i-d-f [\(Figura 6.5\)](#page-11-0). Estas son un elemento de diseño que relacionan la *Intensidad* de la lluvia, la *Duración* de la misma y la *Frecuencia* con la que se puede presentar.

 *Intensidad*: Es la tasa de precipitación temporal, es decir la profundidad de lluvia por unidad de tiempo.

$$
i = \frac{P}{Td} \tag{8}
$$

Donde P es la profundidad de la lámina precipitada [mm] y Td la duración de la lluvia [h].

- *Duración*: Definida en la Sección [6.4.2.](#page-8-0)
- *Frecuencia*: Expresada en función del Período de Retorno. Los sistemas hidrológicos son afectados por eventos extremos, cuya magnitud esta inversamente relacionada con la frecuencia de ocurrencia.

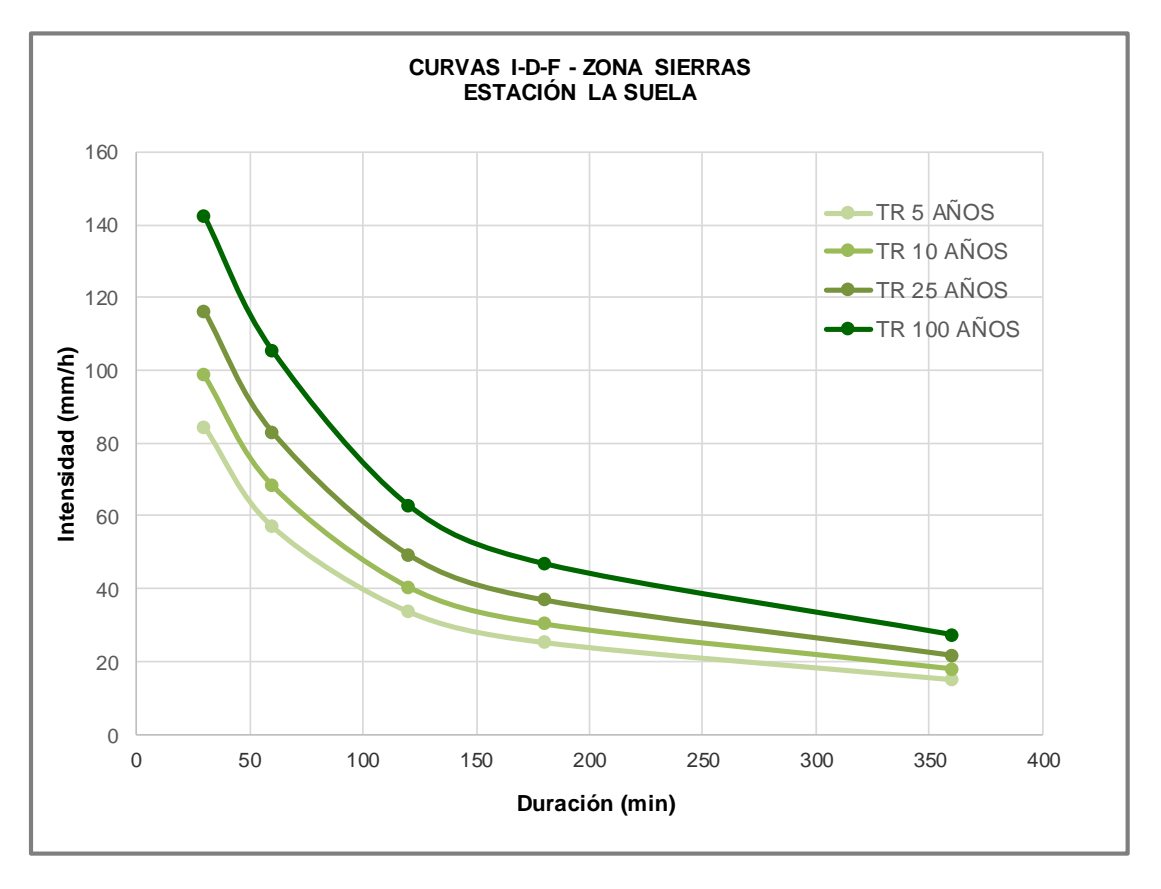

Figura 6.5. Curvas I-D-F. Zona Sierras

<span id="page-11-0"></span>Los datos de i-d-f son expuestos en gráficos con la duración representada en el eje de las abscisas y la intensidad en el de ordenadas, mostrando una serie de curvas, para cada uno de los periodos de retorno del diseño. Estas curvas también pueden expresarse por medio de ecuaciones. Para su determinación se necesita contar con registros de lluvia y seleccionar la lluvia más intensa de diferentes duraciones en cada año, con el objetivo de realizar un estudio de frecuencia con cada una de las series así formadas. El análisis de frecuencia busca estimar la precipitación o intensidad de lluvia, a la cual se asocian modelos probabilísticos. Así se consigue una asignación de probabilidad de ocurrencia para la intensidad de lluvia correspondiente a cada duración. Los datos de lluvia pueden ser determinados por medio registros históricos de precipitación de la zona de estudio (pueden ser de la cuenca que se va a analizar o de cuencas similares a la de estudio) ó utilizando características generales de la precipitación en regiones adyacentes (cuencas que posean características similares a la de estudio).

De estas curvas, para periodos de recurrencia (TR) 2, 5, 10, 25 y 100 años y duración de tormenta (d) de 60 minutos, se deducen las intensidades de lluvia (i) y láminas totales precipitadas (P), detalladas en la [Tabla 6.5,](#page-12-0) destacando que ambas coinciden pues la duración de la precipitación es de una hora y la intensidad se encuentra expresada en milímetros por hora.

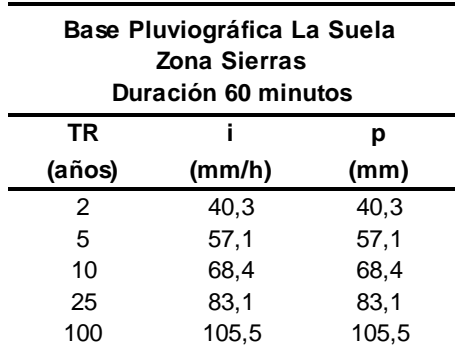

<span id="page-12-0"></span>Tabla 6.5. Intensidad (i) y Lámina Precipitada. Estación Pluviográfica La Suela.

# **6.4.4 Distribución Temporal**

La distribución temporal de una tormenta tiene un rol importante en la respuesta hidrológica de cuencas en términos de desarrollo del hietograma de una tormenta, y se puede definir como el fraccionamiento en el tiempo de la lámina total precipitada (P). Existen diversos métodos para estimar la distribución temporal de la tormenta de proyecto.

En el presente estudio fue adoptado el criterio de patrones probables por periodos del mismo estudio, en el cual se establecen los porcentajes de lámina precipitada dividiendo la duración de la tormenta en seis intervalos, los cuales crecen en forma progresiva hasta alcanzar el pico (de mayor intensidad) y luego decrecen en forma progresiva los restantes. Para la Zona Sierras, cuando las lluvias son de corta duración (igual o menor a 2 horas), es más probable que el pico se ubique en el segundo textil, mientras que en el caso de tormentas más largas esto ocurre en el primer textil.

A continuación, en la [Figura 6.6,](#page-13-0) se muestran los sextiles de la distribución temporal adoptada.

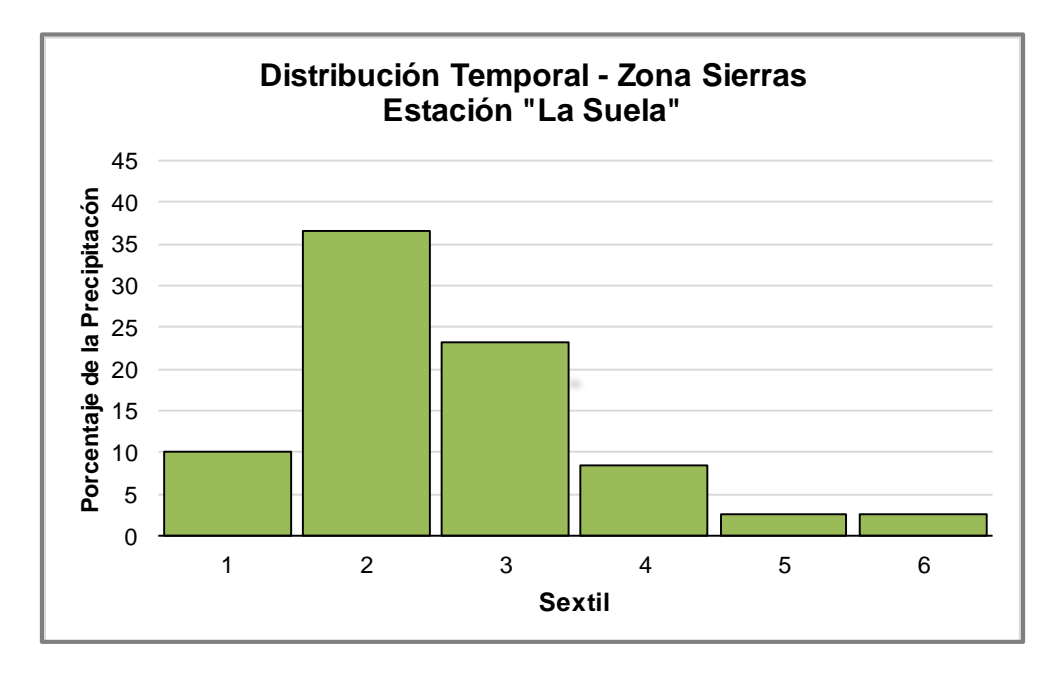

Figura 6.6. Distribución Temporal Zona Sierras. Estación La Suela.

# <span id="page-13-0"></span>**6.4.5 Distribución Espacial**

La lámina resultante de la curva i-d-f es una lámina local que comprende un área en torno al pluviómetro que varía entre 2,5 y 25 Km² según las características climáticas y topográficas de la región.

A partir de lo anteriormente expuesto es que se recomienda efectuar una reducción por área, cuando se trate de cuencas intermedias o grandes, entendiéndose como tales a aquellas cuya extensión sea superior a los 25 Km².

Es por ello que en este caso en particular, sabiendo que las cuencas en estudio poseen un área considerablemente inferior, no debe hacerse uso de dicha consideración.

# **6.4.6 Lámina Efectiva o Lluvia Neta. Pérdidas.**

Como se sabe, cuando ocurre una precipitación, parte de ella se infiltra en el terreno y la parte restante da lugar a un escurrimiento superficial. En este sentido, la Precipitación Total que se da en determinado sector, puede ser distinguida entre Lluvia Neta o Precipitación Efectiva (escorrentía directa) y las Pérdidas, las cuales representan la porción de lluvia que no contribuye a la formación de escurrimiento superficial inmediato y que está definida por procesos de intercepción vegetal, almacenamiento superficial e infiltración, entre otros. En término matemáticos podríamos expresar lo anteriormente expuesto como:

$$
Lamina Efectiva = Precipitación Total - Pérdidas \tag{9}
$$

Existen diversos métodos para estimar las Pérdidas a lo largo de una tormenta y, en general, están basados en índices simplificados (α, Φ, W), ecuaciones de infiltración (Philip, Horton, etc.) y relaciones funcionales (Método del Número de Curva – CN del SCS). En el presente estudio fue adoptado el Método del Número de Curva (CN) del Soil Conservation Service (SCS) para la estimación de pérdidas. Este basa su teoría en dos hipótesis:

i. La precipitación comienza a producir escorrentía cuando la Precipitación Total (P) caída hasta ese momento supera un umbral inicial  $(P_0)$ . Se considera que ese umbral inicial es el 20% de la máxima Perdida posible (S).

$$
P_0 = I_n + V_{ds} + I_f \tag{10}
$$

Donde  $I_n$  es la intercepción vegetal; V<sub>ds</sub> la detención superficial y  $I_f$  la infiltración.

ii. Existe proporcionalidad entre las perdidas reales (F) con respecto a la máxima Perdida posible y la Precipitación Neta con respecto a la máxima que se puede producir, que sería la propia Precipitación Total en el supuesto caso que toda la lluvia pasase a formar parte de la Precipitación Neta. Es decir, establece relación entre dos cantidades reales y 2 potenciales. Entonces se tiene que:

$$
\frac{Perdida producida}{Perdida máxima} = \frac{Precipitación Neta producida}{Precipitación Neta máxima} \tag{11}
$$

La máxima Perdida posible (S) depende del tipo se suelo, su pendiente y la vegetación que presenta.

Entonces, relacionando se tiene:

$$
\frac{F}{S} = \frac{P - P_n}{S} = \frac{P_n}{P}
$$
\n<sup>(12)</sup>

Si se consideran las pérdidas iniciales (primera hipótesis), la lluvia susceptible de formar parte de la retención real del suelo cumplirá:

$$
\frac{P - P_0 - P_n}{S} = \frac{P_n}{P - P_0}
$$
\n(13)

$$
P_0 = 20\% * S \tag{14}
$$

Desarrollando la misma, se llega a que la precipitación que va a generar escurrimiento superficial es:

$$
P_n = \frac{(P - P_0)^2}{P + 4P_0} \tag{15}
$$

Ahora bien, para expresar gráficamente el método, se consideró conveniente el siguiente cambio de variable:

$$
CN = \frac{100}{10 + S} \tag{16}
$$

Donde S debe expresarse en pulgadas [in]

CN es un Numero de Curva adimensional, que toma valores entre 0 ≤ CN ≤ 100. Un CN de 0 significa que toda la precipitación caída es considerada perdida, mientras que un CN de 100 significa que toda la precipitación caída genera escurrimiento superficial. CN se encuentra tabulado en función de 4 factores:

- $\triangleright$  Tipo de Suelo:
	- Grupo A: arena profunda, suelos profundos depositados por el viento, limos agregados.
	- Grupo B: suelos poco profundos depositados por el viento, marga arenosa.
	- Grupo C: margas arcillosas, margas arenosas poco profundas, suelos con bajo contenido orgánico y suelos con alto contenido de arcillas.
	- Grupo D: suelos que se expanden significativamente cuando se expanden, arcillas altamente plásticas y ciertos suelos salinos.
- Utilización de la tierra: cultivo, pastizal, bosque, urbanizado, etc.
- $\triangleright$  Pendiente
- > Humedad previa del suelo (la cual se encuentra basada en la precipitación de los cinco días anteriores. [Tabla 6.6\)](#page-15-0):
	- AMC I: Seca
	- AMC II: Normal
	- AMC III: Humedo

La ecuación (6) es para el caso de un suelo con humedad tipo AMC II. Este es el tipo de humedad que se considera para el caso del presente trabajo. Existen otras ecuaciones para los restantes casos.

<span id="page-15-0"></span>Tabla 6.6 Clasificación de clases antecedentes de humedad (AMC) para el método de abstracciones de lluvia del SCS. (Fuente: "Hidrología Aplicada", V. T. Chow, 1994.)

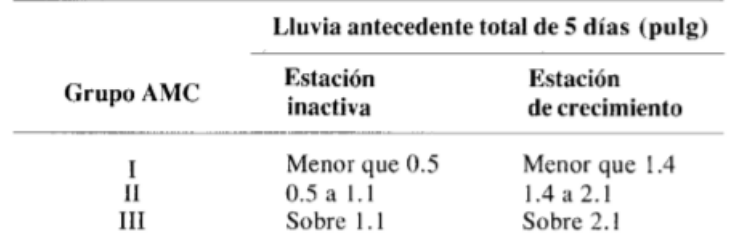

(Fuente: Soil Conservation Service, 1972, tabla 4.2, p. 4.12).

Si de la ecuación (6) se despeja S, se reemplaza en la ecuación (4) y luego ésta en (5), se obtiene:

$$
P_n = \frac{\left(P + 2 - \frac{200}{CN}\right)^2}{P - 8 + \frac{800}{CN}}
$$
\n(17)

Representando gráficamente la expresión (7) para diversos valores de CN, se obtienen las curvas que dan nombre al método, como se ve en la [Figura 6.7:](#page-16-0)

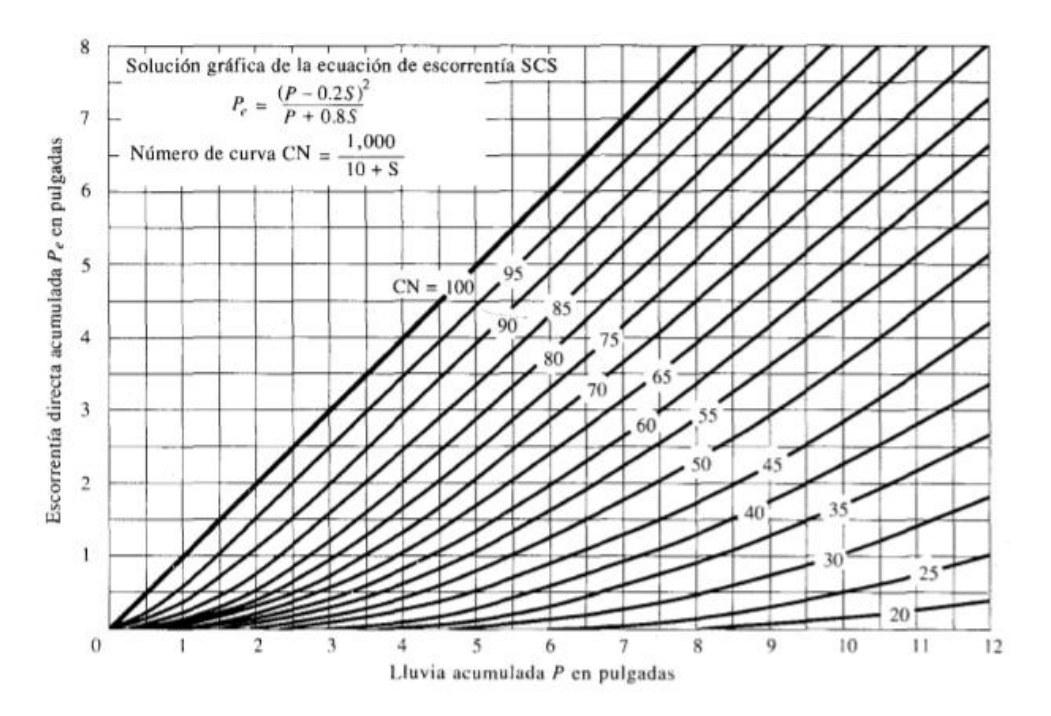

<span id="page-16-0"></span>Figura 6.7 Solución de las ecuaciones de escorrentía del SCS. (Fuente: "Hidrología Aplicada", V. T. Chow, 1994.)

En el presente trabajo, se utilizó una forma simplificada, en forma de tabla, para la determinación del CN en función del uso de la tierra y el grupo hidrológico del suelo, valido para condiciones antecedentes de humedad II e Ia = 0,2S. Esta se muestra a continuación en la [Tabla 6.7.](#page-17-0)

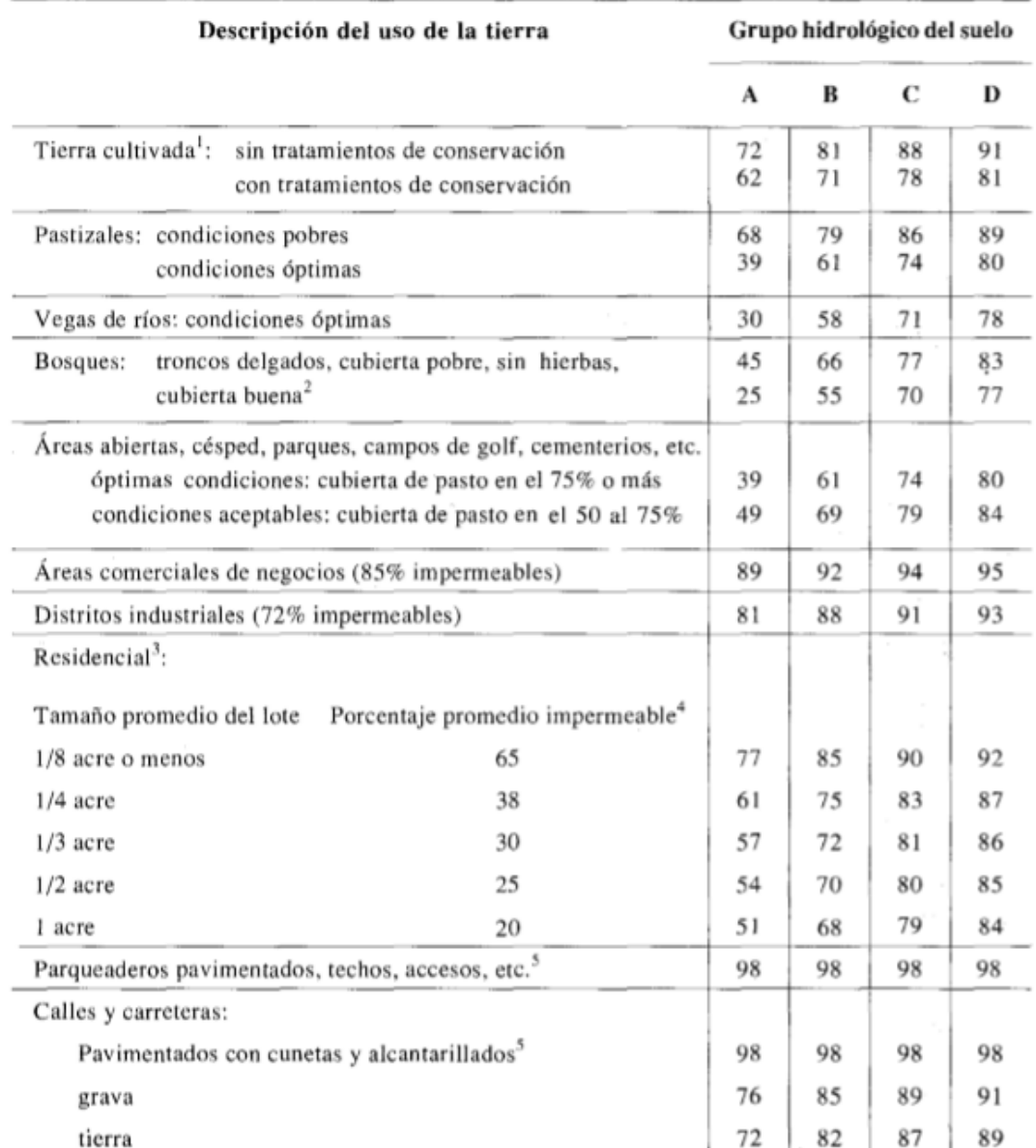

<span id="page-17-0"></span>Tabla 6.7. Números de curva de escorrentía para usos de tierra agrícola, suburbana y urbana. (Fuente: "Hidrología Aplicada", V. T.º Chow,1994.)

Los valores de CN adoptados surgieron a partir de recomendaciones establecidas en la Tablas de la bibliografía consultada (Chow V. T., 1994); en función de esto, se adopta para la situación actual un valor de CN = 66, correspondiente a terreno con cultivos desarrollados sin considerar las curvas de nivel. En tanto para la situación futura, se obtuvo el CN a partir de una ponderación de los valores CN correspondientes a los diferentes tipos de uso del suelo esperados en el futuro, en función del porcentaje que estos representan del área total de la cuenca. En este sentido se han adoptado los siguientes valores:

- $\triangleright$  Calles, CN = 98.
- $\triangleright$  Amanzanamiento, CN = 70.
- $\triangleright$  Espacios Verdes, CN = 66.

Para la determinación del CN representativo de cada cuenca (delimitadas por líneas rojas) se establecieron las zonas de lotes pintadas en color amarillo y el área destinada a calles pintada de color azul. Los espacios verdes, espacios comunitarios y demás áreas sin intervenir, se encuentran representadas en color verde como se aprecia en la [Figura 6.8](#page-18-0) .

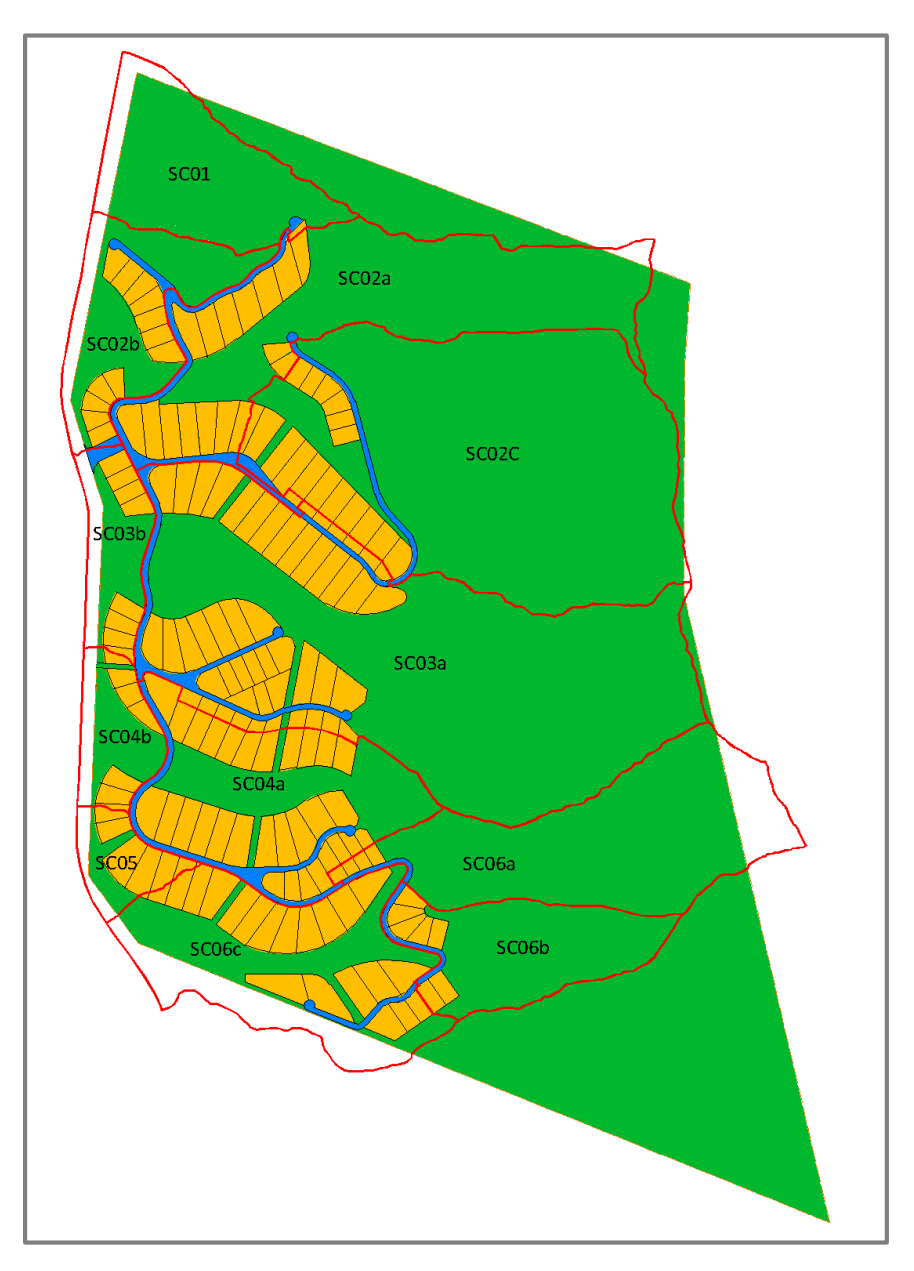

Figura 6.8. Caracterización de los usos de suelo.

<span id="page-18-0"></span>Teniendo en cuenta lo dicho anteriormente y tal como se observa en la [Tabla 6.8. Valores](#page-19-0)  [de CN según cada escenario,](#page-19-0) se obtienen los valores de CN para cada una de las subcuencas y escenarios analizados en el estudio.

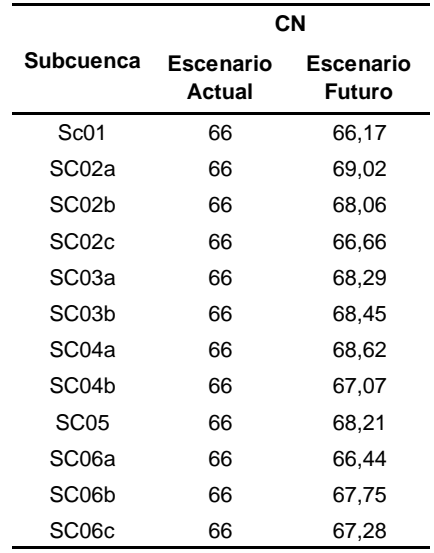

#### <span id="page-19-0"></span>Tabla 6.8. Valores de CN según cada escenario

Como se observa en la tabla anterior, el valor del CN actual y futuro no varía demasiado, hecho que se explica a partir de que en el loteo existen grandes espacios verdes y el tamaño de los lotes es grande, por lo que la superficie sobre la que se va a construir en un lote, y que se va a impermeabilizar, es reducida comparada con el total de la superficie del mismo.

#### **6.5 DETERMINACIÓN DE CAUDALES**

Para la determinación de los caudales de diseño, fue utilizada la metodología de transformación lluvia-caudal. Por otro lado, las modelaciones de las diferentes situaciones se ejecutaron por medio del modelo computacional HEC-HMS.

#### **6.5.1 Transformación Lluvia-Caudal**

Muchas veces no se cuentan con registros adecuados de escurrimiento en el lugar de estudio para determinar los parámetros necesarios para el diseño y operación de las obras hidráulicas. Los datos de precipitaciones, por lo general, se presentan con mayor facilidad que los de escurrimiento. Es por ello que frente a esta situación es conveniente contar con métodos que permitan el cálculo de los escurrimientos de una cuenca a través de las características de la misma y la precipitación. Estos datos pueden obtenerse a partir de planos topográficos y de uso de suelo, para el caso de las características de la cuenca, y mediciones directas para las precipitaciones.

Puesto que, la cantidad y calidad de la información disponible varían notoriamente de un problema a otro y a que no siempre se requiere la misma precisión en los resultados, se han desarrollado una gran cantidad de métodos para analizar la relación.

En este trabajo se optó por el Método del Hidrograma Unitario. Este, es uno de los métodos más utilizados en hidrología, para la determinación del caudal producido por una precipitación en una determinada cuenca hidrográfica.

Se define como el hidrograma de escurrimiento directo que se produce por una lluvia efectiva o en exceso, de lámina unitaria (generalmente 1mm, aunque puede ser 1cm o 1pulgada) y repartida uniformemente sobre el área de drenaje a una tasa constante a lo largo de una duración efectiva.

Suponiendo que fuese posible que se presente una misma tormenta sobre dos cuencas con el mismo suelo y la misma área, pero de diferente forma, aunque el volumen escurrido sea el mismo, el caudal pido y las demás características del hidrograma varían de una cuenca a otra. El método del hidrograma unitario toma en cuenta este efecto, teniendo en cuenta, además de la altura total de la precipitación y el área de la cuenca, su forma, pendiente, vegetación, etc., aunque no de forma explícita.

El modelo se basa en las siguientes hipótesis (Mijares, 1987):

- a. Tiempo base contante. La duración total de escurrimiento directo o tiempo base es la misma para todas las tormentas con la misma duración de lluvia efectiva, independientemente del volumen total escurrido. Todo hidrograma unitario está ligado a una duración de lluvia efectiva.
- b. Linealidad o proporcionalidad. Las ordenadas de todos los hidrogramas de escurrimiento directo con el mismo tiempo base, son directamente proporcionales al volumen total de escurrimiento directo, dicho en otras palabras, al volumen total de lluvia efectiva. Debido a esto, las ordenadas de dichos hidrogramas son proporcionales ente sí.
- c. Superposición de causas y efectos. El hidrograma que resulta de un período de lluvia dado puede suponerse a hidrogramas resultantes de períodos lluviosos antecedentes.

El Tiempo Base es el tiempo transcurrido entre el principio el final de dicho escurrimiento directo.

El flujo de un hidrograma cualquiera se puede dividir en dos, según se ve en la [Figura 6.9.](#page-21-0)

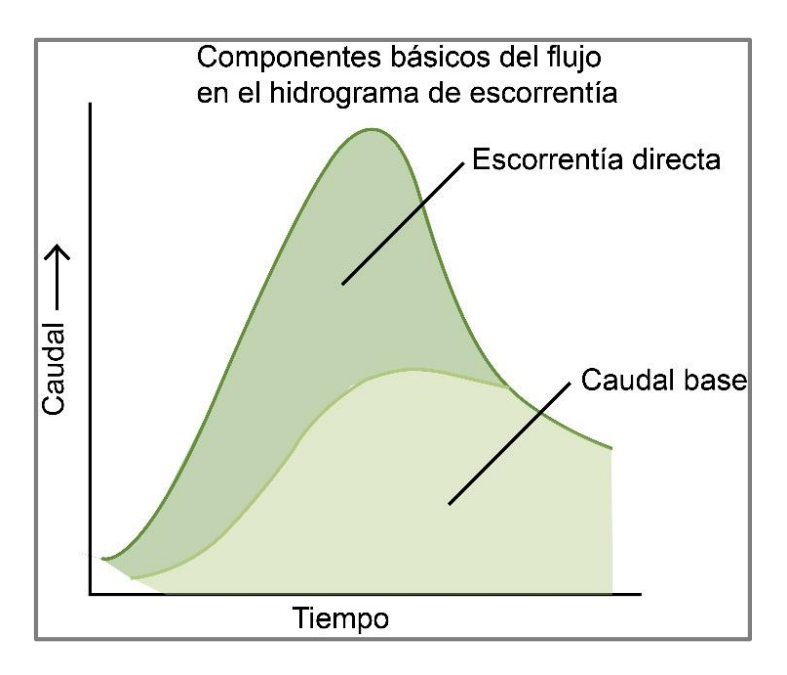

Figura 6.9. Componentes básicos del flujo en el hidrograma de escorrentía

<span id="page-21-0"></span>Una vez que determinado el hidrograma unitario, se selecciona un hietograma de lluvia, se estiman las abstracciones y se calcula el hietograma de exceso de lluvia. A partir de allí, se tiene el hidrograma de escorrentía directa y si se le suma un flujo base estimado se obtiene el hidrograma de caudal.

Existen diferentes métodos que me permiten determinar este Hidrograma Unitario. A grandes rasgos podemos clasificarlos en dos tipos: tradicionales y sintéticos. Para los métodos del primer caso, es necesario contar con al menos un hidrograma medido a la salida de la cuenca (aforo), además de los registros de precipitación. Por ello, es conveniente contar con métodos con los que puedan obtenerse hidrogramas unitarios usando únicamente datos de características generales de la cuenca. Los hidrogramas así obtenidos, se denominan sintéticos, como se mencionó anteriormente. Entre los principales métodos encontramos: el Método SCS; Snyde; Chow; Clark.

Para el desarrollo del presente estudio se utilizó el Método de Clark (1945) para la determinación del hidrograma unitario. Este, se implementa en modelos como HEC-HMS. Sus hipótesis se basan en la distribución de la superficie de la cuenca entre líneas Isocronas para computar el volumen de agua caído sobre cada una de esas superficies y considerar el retardo producido por el transito del agua a lo largo de la cuenca. Es decir según este método el hidrograma total de una creciente es la suma de todos los hidrogramas aportados por las distintas subcuencas, debidamente modificados por el efecto de almacenamiento en la cuenca. Una Isocrona de 5 horas es el lugar geométrico de todos los puntos desde los que la escorrentía superficial tardara 5 horas en alcanzar la salida de la cuenca.

Este método supone que la cuenca considerada funciona como un depósito. Un aumento del caudal de entrada de un depósito o un embalse se refleja en el caudal de salida amortiguado y retardado. El modo más simple de considerar este fenómeno es considerar un depósito lineal: eso significa que existe una relación lineal entre el volumen almacenado en el depósito y el caudal de salida.

El método se basa en tres parámetros:

- $\triangleright$  Tiempo de Retardo.
- **≻** Tiempo de Concentración.
- **EXA** Relación Tiempo-Área.

La mayor dificultad de este procedimiento es que se necesita un Coeficiente de Almacenamiento (R). Este representa el retardo que la cuenca impone a la escorrentía superficial para desplazarse. Algunos autores suponen que es similar al Lag o Tiempo de Retardo (fracción del Tc). A continuación, en la [Figura 6.10](#page-22-0) se muestra, a modo de ejemplo, un hietograma y un hidrograma en el punto de cierre de una cuenca. Allí se puede observar cómo se relacionan los distintos parámetros mencionados en el presente capítulo.

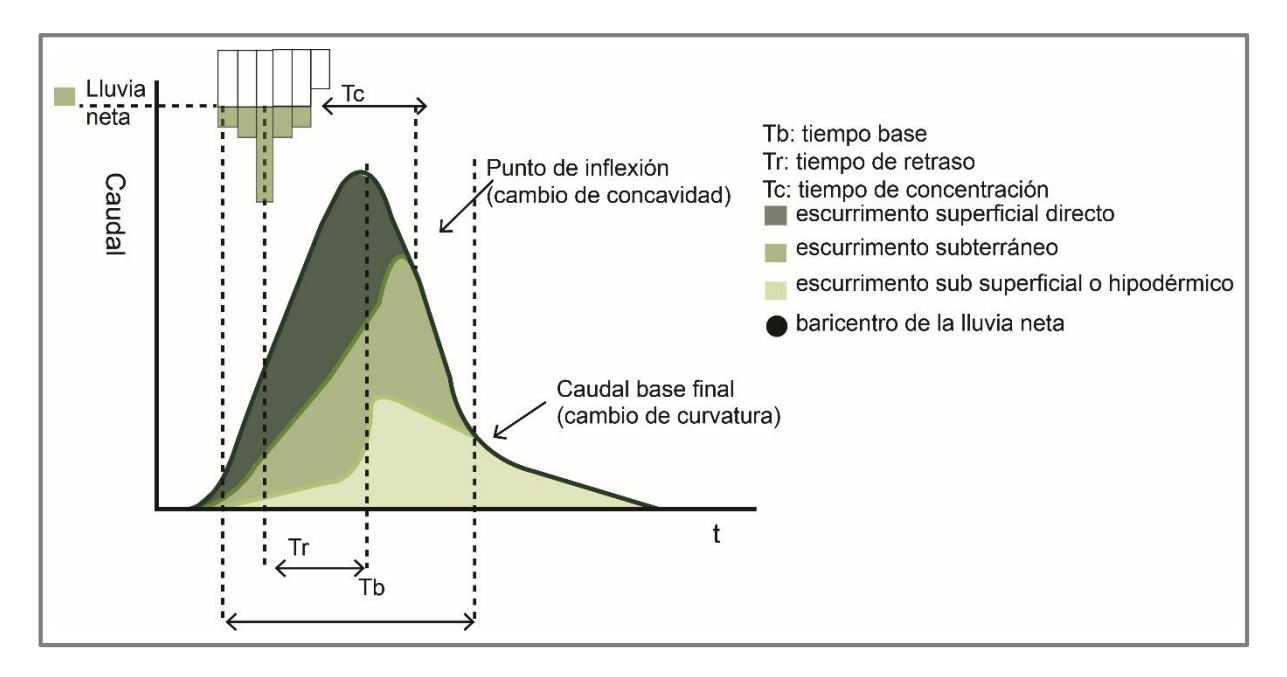

<span id="page-22-0"></span>Figura 6.10. Hietograma y su correspondiente Hidrograma en el punto de cierre de cuenca.

#### **6.5.2 Modelo HEC-HMS**

El Modelo HEC-HMS es un software o herramienta informática en entorno de Windows que permite simular la transformación de lluvias históricas o hipotéticas en escurrimiento, a través de un sistema que integra diferentes métodos hidrológicos para encontrar la lluvia en exceso, transformarla en caudal y transitarla por los cauces.

Los fundamentos del Modelo están basados en esquematizar conceptualmente el sistema hidrológico en estudio, poniendo de manifiesto los procesos involucrados en el fenómeno de transformación lluvia – caudal mediante una simplificación de la realidad.

La ejecución de una simulación con el programa operativo HEC-HMS (versión 4.2.0), requiere de las siguientes especificaciones:

> a. Modelo de Cuenca (Basin Model), el cual contiene parámetros y datos conectados para elementos hidrológicos.

- b. Modelo Meteorológico (Meteorologic Model), que consiste en datos meteorológicos en especial la precipitación y de la información requerida para procesarlos.
- c. Especificaciones de Control, con el cual se especifica información para efectuar la simulación.

A continuación, se explica detalladamente cada una de las especificaciones anteriormente mencionadas:

#### Modelo de Cuenca:

Con el objetivo de alcanzar la representación del comportamiento hidrológico de una determinada cuenca con mayor exactitud, es necesario, primeramente, realizar una representación esquemática de la misma, que refleje de la mejor manera posible, su morfología y las características de su red de drenaje. En dicha representación esquemática se utilizan generalmente diversos tipos de elementos, dentro de los cuales se desarrollan los procesos hidrológicos. En este sentido, el programa HEC-HMS incluye los siguientes elementos:

- a) Subcuenca: Este tipo de elemento se caracteriza porque no recibe ningún flujo entrante y da lugar a un único flujo saliente, que es el que se genera en la subcuenca a partir de los datos meteorológicos, una vez descontadas las pérdidas de agua, transformado el exceso de precipitación en escorrentía superficial y añadido el flujo base. Se utiliza para representar cuencas vertientes de muy variado tamaño.
- b) Tramo de cauce: Se caracteriza porque recibe uno o varios flujos entrantes y da lugar a un solo flujo saliente. Los flujos entrantes, que provienen de otros elementos de la cuenca, tales como subcuencas u otros tramos de cauce, se suman antes de abordar el cálculo del flujo saliente. Este tipo de elementos se suele utilizar para representar tramos de ríos o arroyos en los que se produce el tránsito de un determinado hidrograma.
- c) Embalse: Es un tipo de elemento que recibe uno o varios flujos entrantes, procedentes de otros elementos, y proporciona como resultado del cálculo un único flujo saliente. Se utiliza para poder representar fenómenos de laminación de avenidas en lagos y embalses.
- d) Confluencia: Se caracteriza porque recibe uno o varios flujos entrantes y da lugar a un solo flujo saliente, con la particularidad de que el flujo saliente se obtiene directamente como suma de los flujos entrantes, considerando nula la variación del volumen almacenado en la misma. Permite representar la confluencia propiamente dicha de ríos o arroyos, aunque ello no es imprescindible, ya que los flujos entrantes pueden proceder también de subcuencas parciales.
- e) Derivación: Este tipo de elemento se caracteriza porque da lugar a dos flujos salientes, principal y derivado, procedentes de uno o más flujos entrantes. Se puede utilizar para representar la existencia de vertederos laterales que derivan el agua hacia canales o zonas de almacenamiento separadas del cauce propiamente dicho.
- f) Fuente: Junto con la subcuenca, es una de las dos maneras de generar caudal en el modelo de cuenca. Se suele utilizar para representar condiciones de contorno en

el extremo de aguas arriba, y el caudal considerado puede proceder del resultado del cálculo efectuado en otras cuencas.

g) Sumidero: Recibe uno o varios flujos entrantes y no da lugar a ningún flujo saliente. Este tipo de elemento puede ser utilizado para representar el punto más bajo de una cuenca endorreica o el punto de desagüe final de la cuenca en cuestión.

La combinación los elementos anteriormente mencionados, con las adecuadas conexiones entre ellos, constituye finalmente la representación esquemática de la cuenca total.

#### Modelo Meteorológico:

A menudo la entrada a un sistema de cálculo es la precipitación, ya sea de un evento histórico o uno hipotético con una determinada probabilidad asociada. Por otro lado, la cuantificación de las pérdidas de agua contempla diferentes alternativas:

- $\triangleright$  Establecimiento de un umbral de precipitación, por debajo del cual no se produce escorrentía superficial, y una tasa constante de pérdidas por encima del citado umbral.
- Utilización del concepto de número de curva (CN), desarrollado por el U.S. Soil Conservation Service (SCS), teniendo en cuenta los usos del suelo, el tipo de suelo y el contenido de humedad previo al episodio lluvioso que se considera.
- $\triangleright$  Método de Green y Ampt, que tiene en cuenta, entre otros, aspectos tales como la permeabilidad del suelo y el déficit inicial de humedad del mismo.
- Modelo SMA (Soil Moisture Accounting), que permite simular el movimiento del agua a través del suelo y del subsuelo, su intercepción y almacenamiento en diferentes zonas, y el escurrimiento superficial del exceso.

Respecto a la evapotranspiración, al ser un evento cuya magnitud puede considerarse despreciable respecto las demás, es un evento que no se tiene en cuenta en la Modelación.

Para la determinación del hidrograma Unitario, el programa contempla dos alternativas posibles, de las cuales una está basada en un modelo empírico y la otra en un modelo conceptual.

Entre los modelos de tipo empírico, los cuales tienen su fundamento en el concepto de hidrograma unitario, propuesto originalmente por Sherman en 1932, el programa permite seleccionar uno de los siguientes:

- $\triangleright$  Hidrograma unitario definido por el usuario.
- Hidrograma sintético de Snyder.
- > Hidrograma del SCS.
- > Hidrograma de Clark original.
- > Hidrograma de Clark Modificado.

Cabe destacar que un hidrograma constituye la agrupación de caudales de agua de diversa procedencia en un punto de un cauce y su variación a lo largo del tiempo, constituye un hidrograma. El discurrir de estos caudales hacia aguas abajo, a lo largo de un determinado tramo de cauce, lleva a un nuevo hidrograma en el extremo de aguas abajo del mismo, operación que se conoce como tránsito de un hidrograma a lo largo del cauce. El programa permite escoger entre los siguientes modelos a la hora de tratar de representar la transformación que experimenta la onda de crecida entre el inicio y final de un tramo de cauce:

- $\triangleright$  Lag.
- $\triangleright$  Puls modificado.
- $\triangleright$  Muskingum.
- > Muskingum-Cunge.
- > Onda cinemática.

La utilización del modelo de Muskingum para representar el tránsito de hidrogramas a lo largo de tramos de cauce (como es el caso del presente informe) introduce una restricción de tipo indirecto, en relación con el incremento de tiempo de cálculo. En este caso, con objeto de garantizar la precisión y la estabilidad de la solución, se recomienda dividir la longitud total del tramo de cauce considerado en una serie de subtramos, de manera que la longitud de cada uno coincida aproximadamente con la distancia recorrida por el flujo durante el incremento de tiempo de cálculo.

#### Control del Modelo

Existen otras variables que deben ser tenidas en cuenta que están referidas al control y que permiten que son necesarias para una correcta ejecución de Modelo. Entre ellas se destacan:

- $\triangleright$  Fecha y hora del comienzo del período de tiempo que se pretende analizar.
- $\triangleright$  Fecha y hora del final del período de tiempo que se pretende analizar.
- $\triangleright$  Incremento de tiempo de cálculo.

Respecto al tiempo de cálculo, su valor está definido por el usuario y determina la resolución del modelo, es decir, el intervalo de tiempo en el que se proporcionan los resultados correspondientes a una determinada ejecución.

Aunque el rango de valores posibles se sitúa, en principio, entre 1 minuto y 24 horas, pueden existir restricciones directas o indirectas, en función del modelo concreto que se considere en la representación de algunos de los procesos.

#### **6.5.3 Aplicación del Modelo Hidrológico**

Como se mencionó en secciones anteriores, para la modelación hidrológica del emprendimiento inmobiliario analizado, se desarrollaron dos escenarios posibles:

- 1. Escenario Actual
- 2. Escenario Futuro

El punto de partida se encuentra en la creación del Modelo de Cuenca para el primer escenario, el cual representa la situación natural del terreno sin haber sufrido modificaciones. En él se busca determinar, el volumen de escurrimiento y el caudal pico

máximo que se genera a partir de determinada precipitación. En este caso se utilizaron subcuencas. La [Figura 6.11](#page-26-0) muestra la conformación del primer escenario.

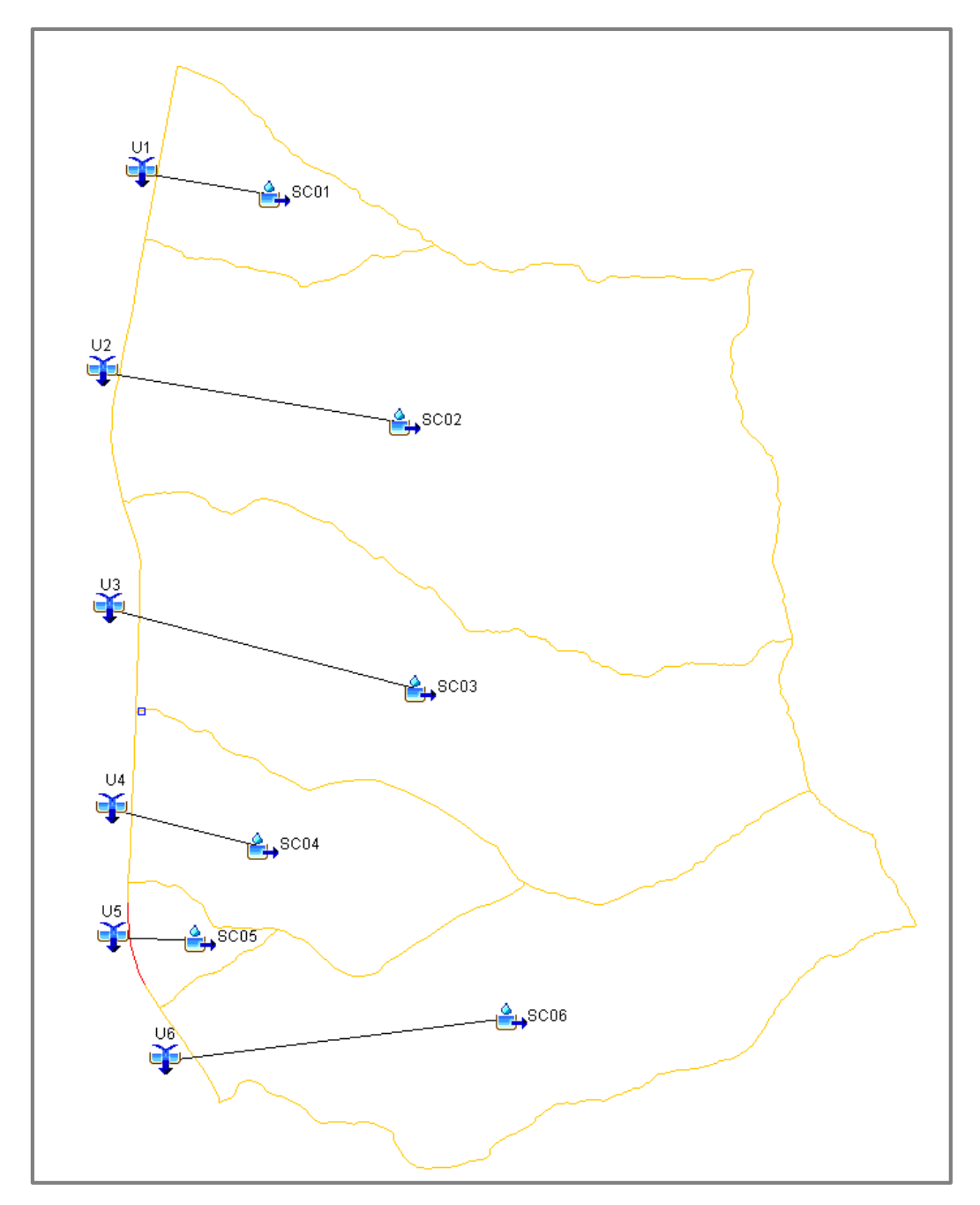

Figura 6.11. Esquema de Modelación Escenario Actual. HEC-HMS

<span id="page-26-0"></span>Cada cuenca debe poseer los parámetros que la caracterizan, y para ello estos deben ser cargados en un cuadro de diálogo como el que se presenta en la [Figura 6.12](#page-27-0)

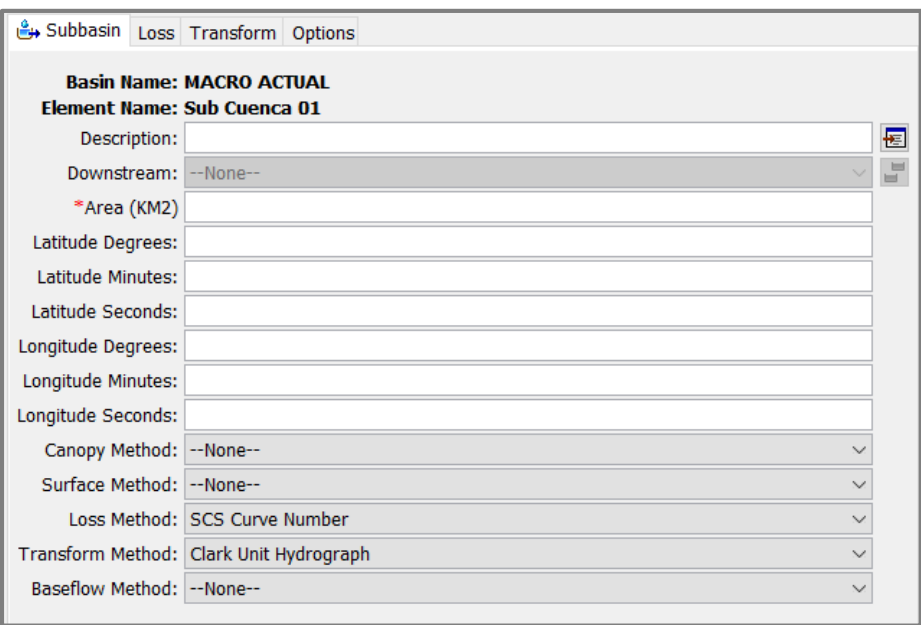

Figura 6.12. Parámetros por introducir según cada subcuenca. HEC-HMS

<span id="page-27-0"></span>Aquí los datos a ingresar son:

- Área de la Cuenca
- Método de Pérdida (Método Curva Numero del SCS)
- Método de Transformación (Hidrograma Unitario de Clark)

La utilización del Método del CN para determinar las pérdidas requiere introducir el número de curva que caracteriza a la cuenca en cuestión, tal como se ve en la [Figura 6.13.](#page-27-1)

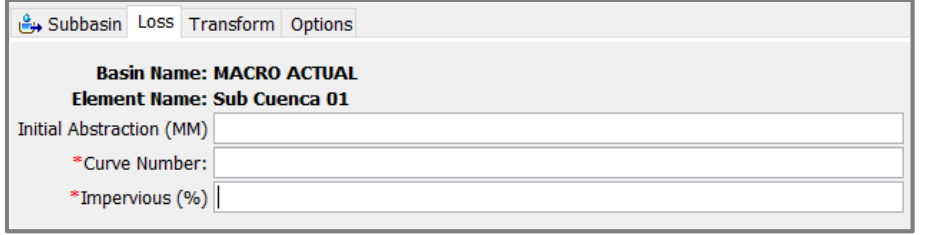

<span id="page-27-1"></span>Figura 6.13. Parámetros por introducir para el Método de Pérdida. HEC-HMS

La utilización del Hidrograma Unitario de Clark como Método de Transformación implica determinar el tiempo de concentración y el coeficiente de almacenamiento de los cuales ya se ha hablado en secciones anteriores. En la [Figura 6.14](#page-28-0) se observa la ventana de diálogo que solicita la introducción de dichos parámetros.

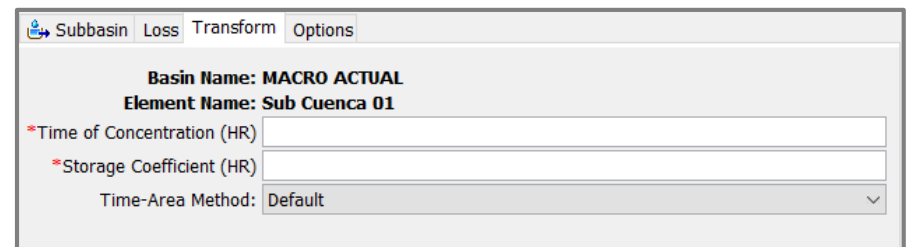

<span id="page-28-0"></span>Figura 6.14. Parámetros del Hidrograma Unitario Sintético de Clark. HEC-HMS

Además, el método necesita conocer las superficies comprendidas entre las sucesivas líneas isócronas, para lo cual utiliza las siguientes expresiones para su cálculo:

$$
A_t = A * 1,414 \left(\frac{t}{T_c}\right)^{1.5} \Rightarrow \text{Para } t < 0.5 * T_c \tag{18}
$$

$$
A_t = A * \left( 1 - 1,4141 \left( 1 - \left( \frac{t}{T_c} \right) \right)^{1,5} \right) \Rightarrow \text{Para } t \ge 0,5 * T_c \tag{19}
$$

Dónde:  $A_t$  es el área acumulada hasta la isócrona t; t la isócrona considerada; A el área total de la cuenca y  $T_c$  el ya mencionado tiempo de concentración.

Una vez determinados los parámetros de las cuencas, se procede a cargar el Modelo de Control, el cual estará ligado a la duración de las lluvias, pues debe tener como mínimo la misma duración que la lluvia que se precipite por más tiempo. La Figura XXX muestra los datos que deben ser especificados para el control

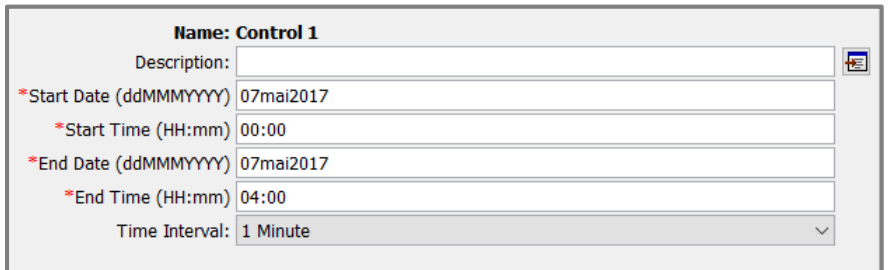

Figura 6.15. Parámetros del Modelo de Control. HEC-HMS

Luego, se deben cargar los datos de las lluvias que serán utilizadas para el análisis. Estas lluvias serán determinadas a partir de los datos obtenidos por el CRSA, particularmente para el pluviógrafo de la Zona Sierras, como ya se mencionó con anterioridad.

En función de esto, sabiendo que se utilizarán cuatro duraciones de lluvia distintas (30, 60, 120 y 180 minutos) y se analizarán cuatro períodos de recurrencia (5, 10, 25 y 100 años) se obtendrán dieciséis combinaciones de recurrencia-duración como se muestra en la [Figura 6.16.](#page-29-0)

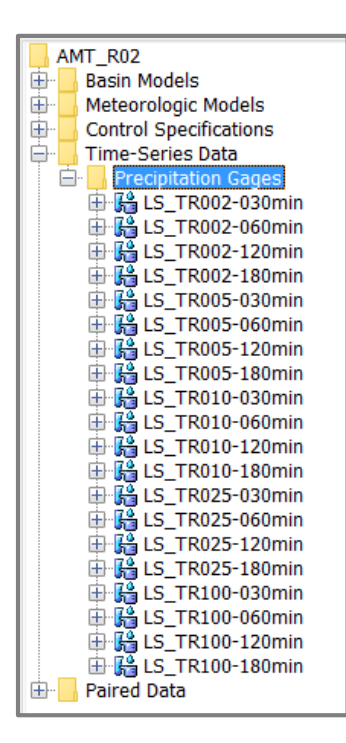

Figura 6.16. Registros de lluvias. HEC-HMS

<span id="page-29-0"></span>Para cada una de estas combinaciones se debe cargar el intervalo de tiempo, en el cual se ingresarán posteriormente los datos de milimetraje de la precipitación. En la [Figura 6.17](#page-29-1) y [Figura 6.18](#page-30-0) se puede ver esto.

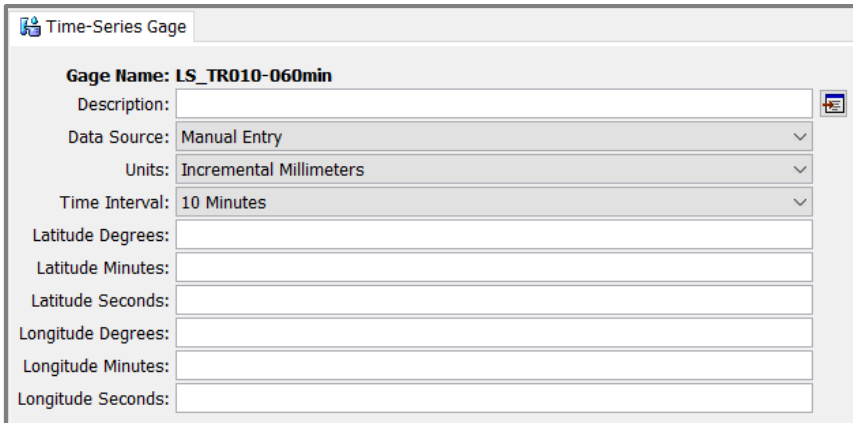

<span id="page-29-1"></span>Figura 6.17. Datos de Lluvia. HEC-HMS

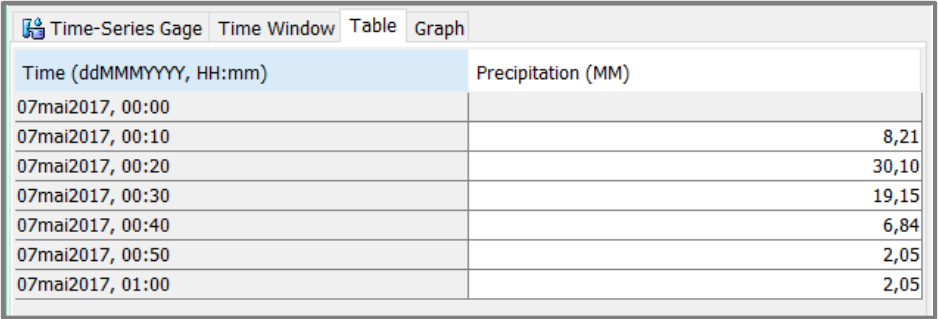

Figura 6.18. Milimetraje de la precipitación. HEC-HMS

<span id="page-30-0"></span>Para efectuar la vinculación en cada escenario analizado de las distintas cuencas con las lluvias, se deben crear los Modelos Meteorológicos [\(Figura 6.19\)](#page-30-1).

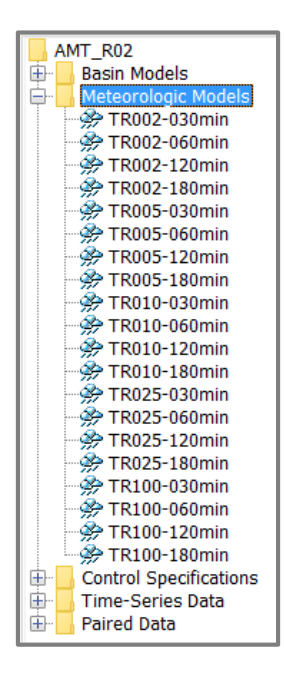

Figura 6.19. Modelos Meteorológicos. HEC-HMS

<span id="page-30-1"></span>El último paso antes de obtener los resultados de la modelación consiste en crear las simulaciones para las cuarenta combinaciones de recurrencia-precipitación planteadas (veinte para el Escenario Actual y veinte para el Escenario Futuro). A continuación, en la [Figura 6.20](#page-31-0) se muestra la ventana de dialogo para dicha acción.

| File Edit View Components Parameters Compute Results Tools Help                                                                                                    |                                                                                                    |                                                                                                    |         |
|----------------------------------------------------------------------------------------------------|----------------------------------------------------------------------------------------------------|----------------------------------------------------------------------------------------------------|---------|
| <b>DEBS (+ 4 Q &amp; &amp; U</b>                                                                                                    | <b>Create Compute</b>                                                                                                    | Simulation Run                                                                                          | ▽ 港国図画留 |
| AMT R02<br><b>Basin Models</b><br>₩<br>重<br>Meteorologic Models<br>ф.<br><b>Control Specifications</b><br>車<br><b>Time-Series Data</b><br>Æ.<br><b>Paired Data</b> | 郑<br><b>Simulation Run Manager</b><br>璐<br><b>Optimization Trial Manager</b><br>影<br><b>Forecast Alternative Manager</b><br>路<br>Depth-Area Analysis Manager<br>羝<br><b>Uncertainty Analysis Manager</b> | <b>Optimization Trial</b><br>Forecast Alternative<br>Depth-Area Analysis<br><b>Uncertainty Analysis</b> |         |
|                                                                                                    | Multiple Compute<br>Compute                                                                                                    |                                                                                                    |         |
| Components Compute Results                                                                                                    |                                                                                                    |                                                                                                    |         |

Figura 6.20. Creación de simulación. HEC-HMS

<span id="page-31-0"></span>Una vez que se ejecutaron todas las modelaciones, se recompilaron todos los resultados arrojados por el programa (datos de caudales pico y volúmenes máximos) los cuales posteriormente fueron comparados con los resultados de la simulación de la Situación Futura. Para ello se repitieron los pasos anteriormente descriptos, pero modelando ahora el Escenario Futuro, el cual se puede observar en la [Figura 6.21.](#page-32-0)

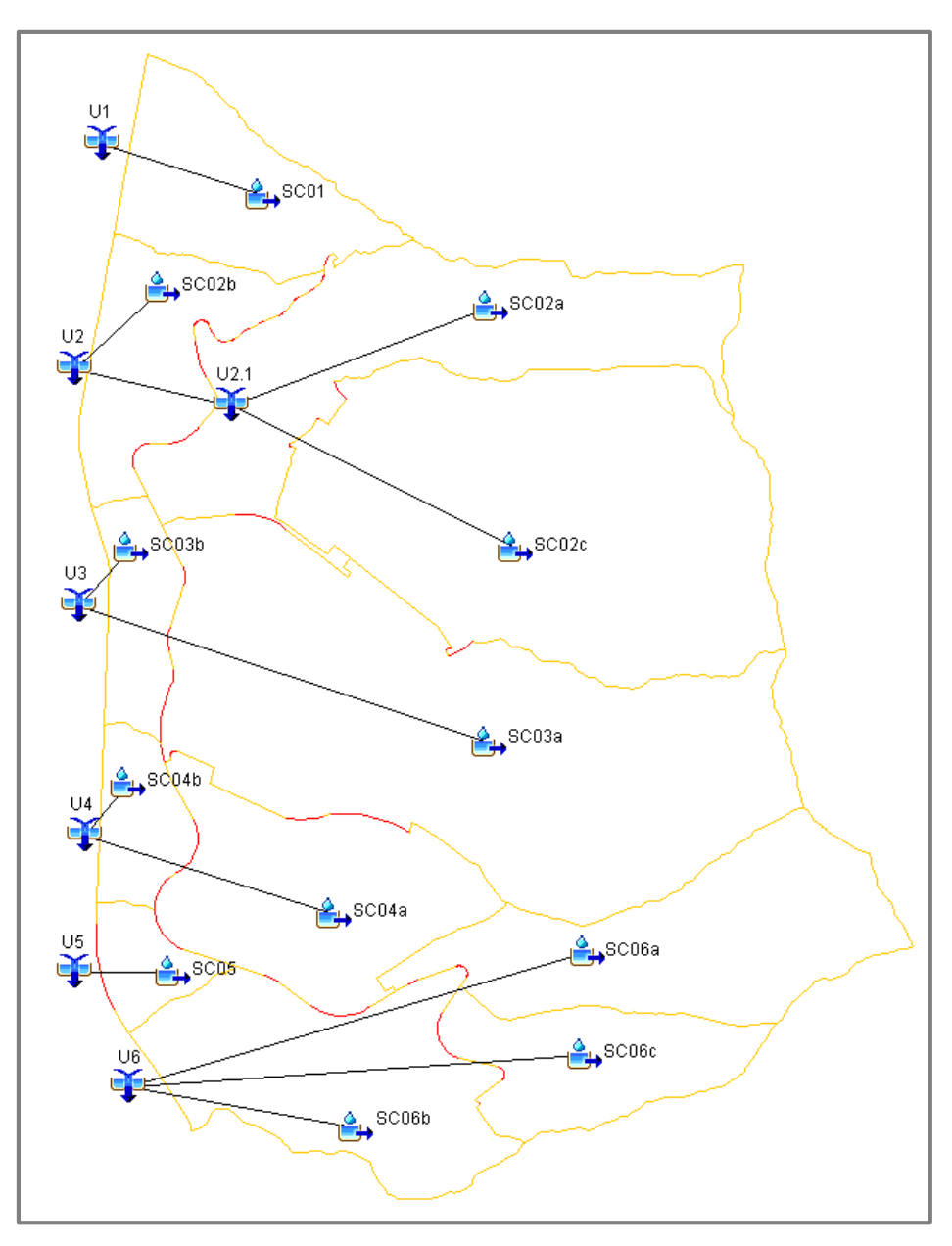

Figura 6.21. Esquema de Modelación Escenario Futuro. HEC-HMS

## <span id="page-32-0"></span>**6.5.4 Resultados Obtenidos**

En las tablas siguientes [\(Tabla 6.9](#page-33-0) a [Tabla 6.10\)](#page-33-1) se resumen los resultados obtenidos de las simulaciones correspondientes a los valores de diseño (25 años de recurrencia y 120 minutos de duración), pudiendo observarse para los elementos del modelo, los caudales y volúmenes generados para cada una de las recurrencias y duraciones efectuadas, tanto para la Situación Actual como Futura.

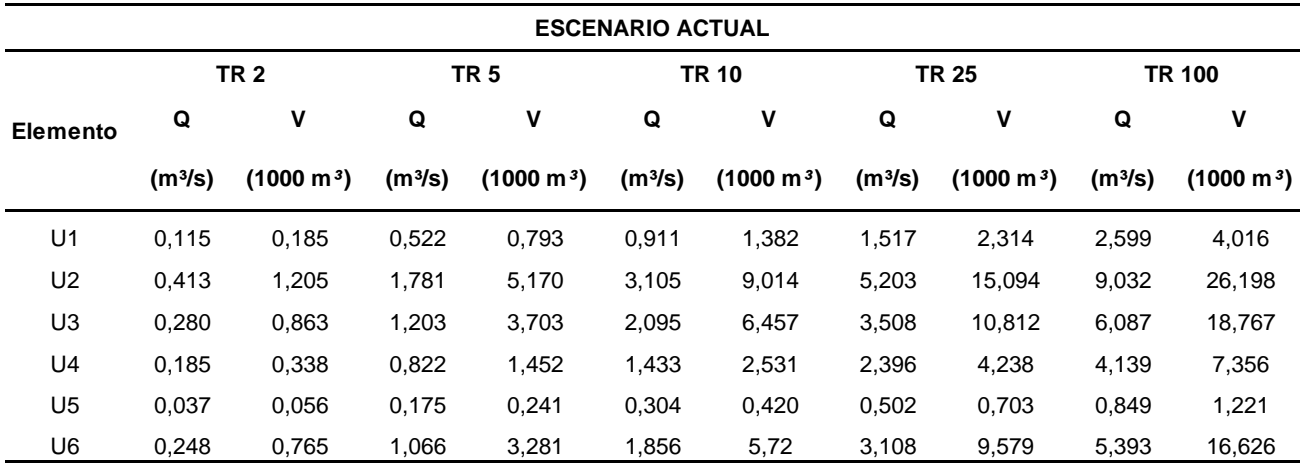

<span id="page-33-0"></span>Tabla 6.9. Caudales y Volúmenes para lluvia de 60min de duración. Escenario Actual.

<span id="page-33-1"></span>Tabla 6.10. Caudales y Volúmenes para lluvia de 60min de duración. Escenario Futuro.

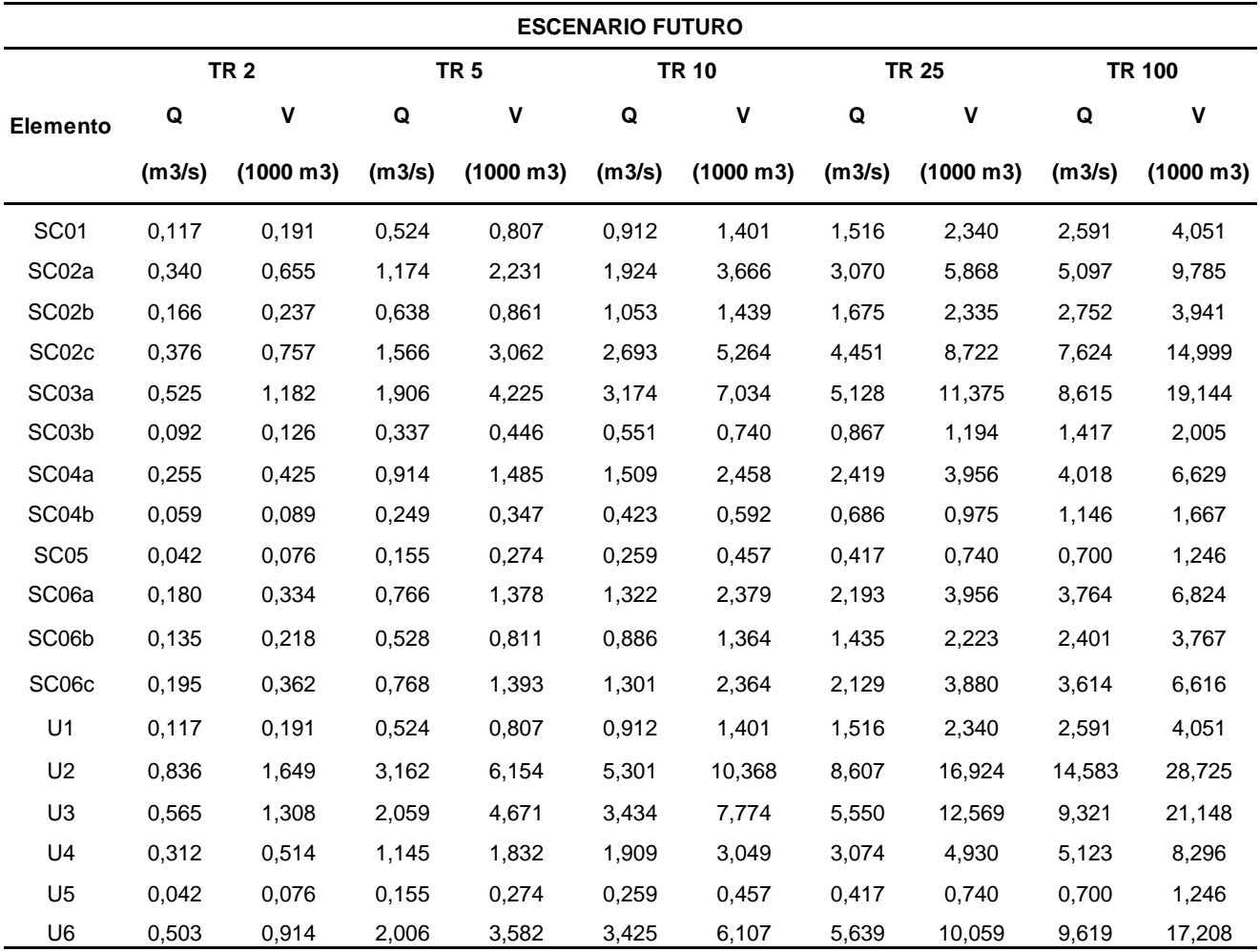

Como consecuencia del proyecto de urbanización los caudales se ven incrementados. Esto se puede apreciar en la [Tabla 6.11.](#page-34-0) Allí se observa el aumento de los caudales a la salida de cada cuenca a excepción de las cuencas U1 y U5, ya que las cuencas asociadas a esas salidas, sufren una disminución en sus áreas, con lo cual el caudal que aportan en la situación futura es menor que el que aportan en la situación actual.

Frente a esta situación de aumento de escorrentía, se propone un sistema de drenaje paliativo contra los efectos de estos excedentes hacia aguas abajo, ya que los mismos pueden afectar a terceros.

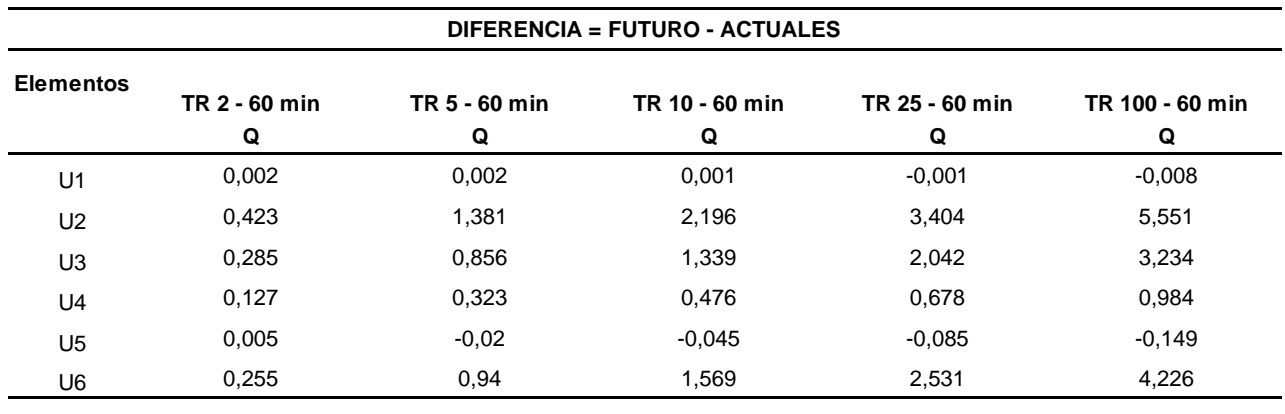

<span id="page-34-0"></span>Tabla 6.11. Diferencia de Caudales. Escenario Actual vs Escenario Futuro

A modo de ejemplo, en la [Figura 6.22](#page-35-0) y [Figura 6.23](#page-36-0) se puede observar, en forma comparativa, los hidrogramas de salida para la Sub Cuenca 02 en ambos escenarios. La línea con trazo continuo corresponde al hidrograma de la Escenario Actual y la línea con trazo intermitente al hidrograma de la Escenario Futuro. Claramente se puede ver en ellos cómo se produce un incremento en el caudal pico y un adelantamiento en el tiempo en el cual ocurre dicho pico. Esto se debe a la impermeabilización del terreno, por lo tanto, una aceleración de los escurrimientos.

Cabe destacar que para la situación futura deberían ser calculados nuevos tiempos de concentración, pues, se está en una situación 'Urbanizada', con lo cual deberían aplicarse fórmulas que tengan en cuenta esto, lo que provocaría un adelantamiento más notorio del pico de los hidrogramas. Por cuestiones de simplificación teórica y sin mayor error, no se modificaron dichos tiempos de concentración.

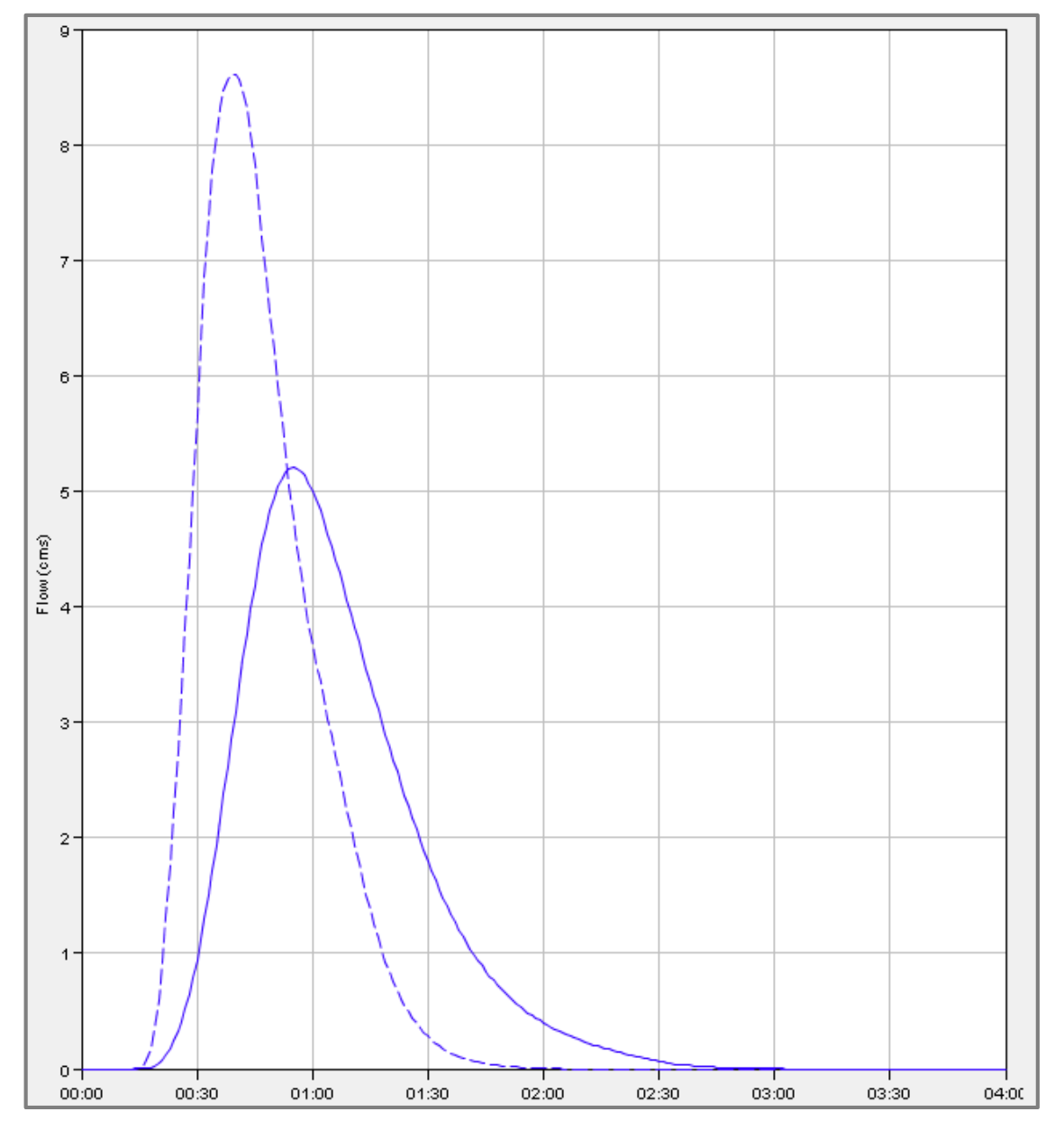

<span id="page-35-0"></span>Figura 6.22. Hidrograma de Salida. SubCuenca 02. Escenario Actual vs. Futuro. TR25 y d=60min

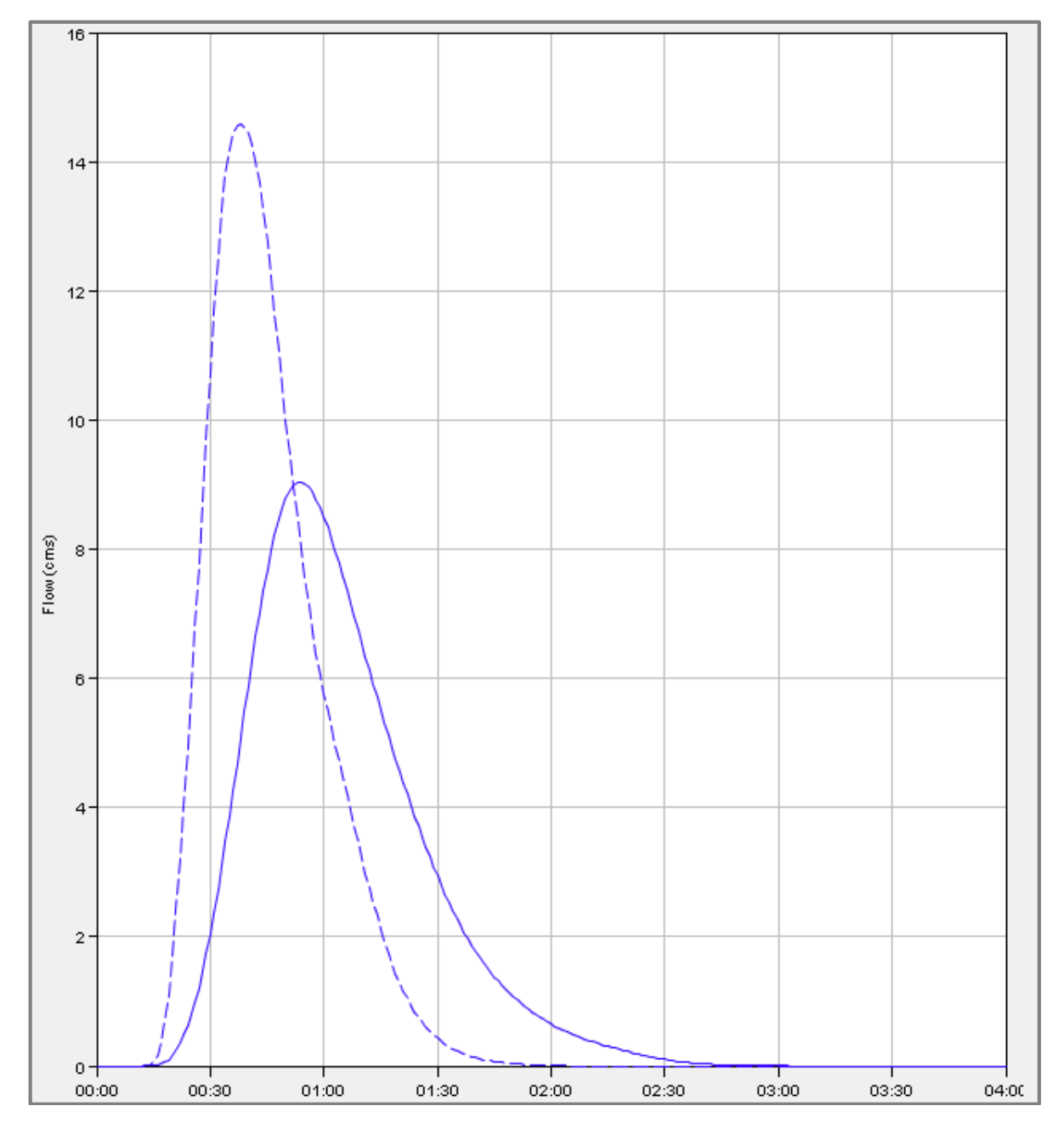

<span id="page-36-0"></span>Figura 6.23. Hidrograma de Salida. SubCuenca 02. Escenario Actual vs. Futuro. TR100 y  $d = 60$ min